**w. e. f Academic Year 2009-10** 

'E' Scheme

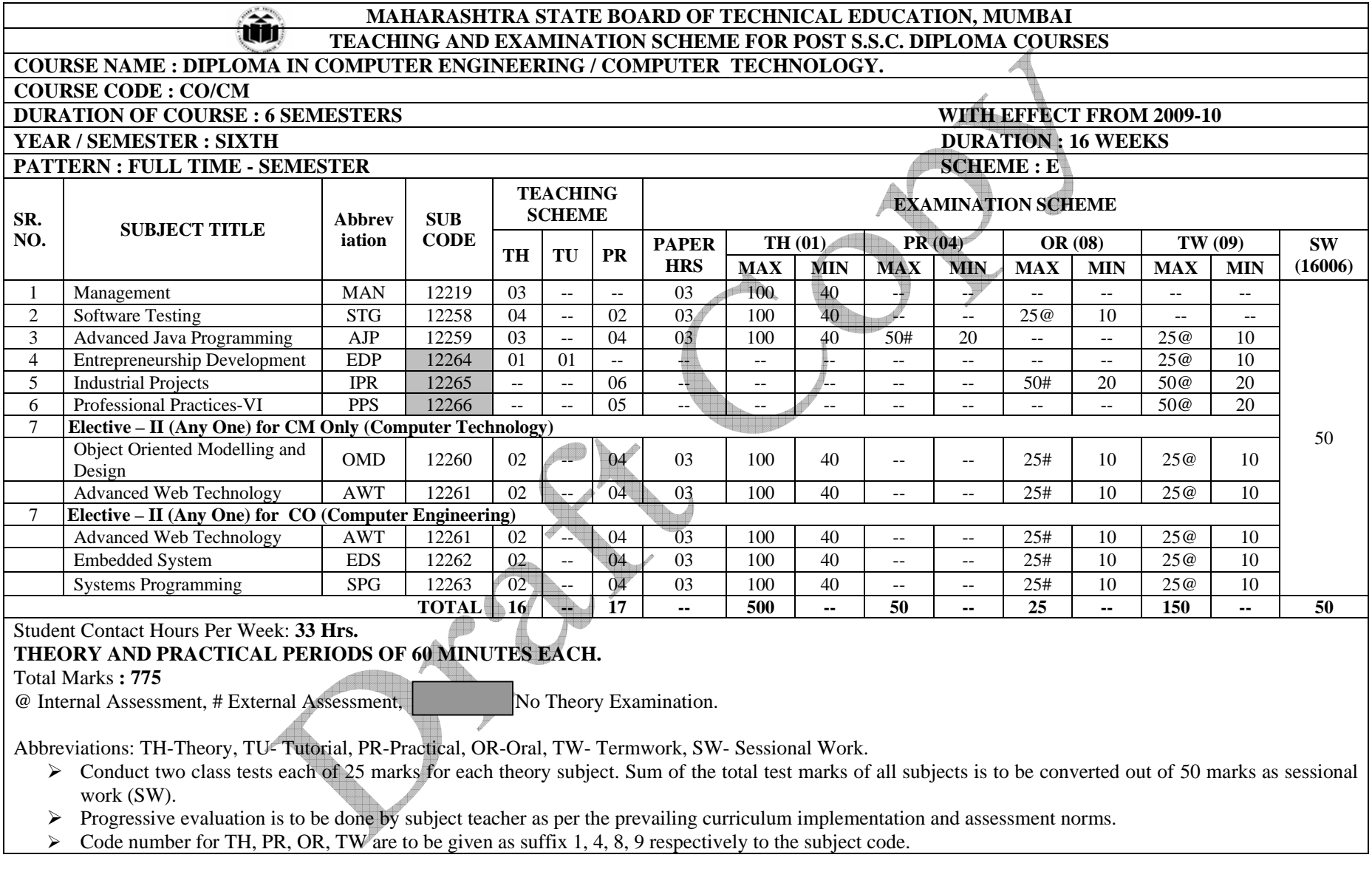

**Course Name : All Branches of Diploma in Engineering** / **Technology** 

**Course Code : EJ/EN/ET/EX/EV/IC/IE/IS/MU/DE/ME/PG/PT/AE/CE/CS/CR/CO/CM/IF/ EE/EP/CH/CT/PS/CD/EDEI/CV/FE/IU/MH/MI** 

**Semester : Sixth for EJ/EN/ET/EX/EV/IC/IE/IS/MU/DE/ME/PG/PT/AE/CE/CS/CR/CO /CM/IF/EE/EP/CH/CT/PS/CD/EDEI/CV/FE/IU and Seventh for MH / MI** 

**Subject Title : Management** 

**Subject Code : 12219** 

**Teaching and Examination Scheme:** 

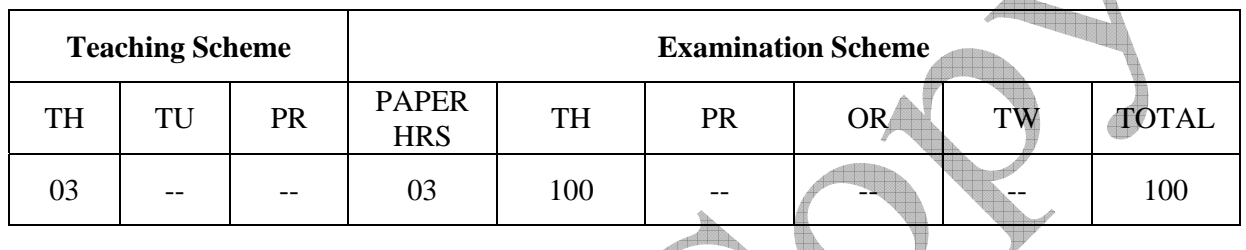

#### **NOTE:**

- ¾ **Two tests each of 25 marks to be conducted as per the schedule given by MSBTE.**
- ¾ **Total of tests marks for all theory subjects are to be converted out of 50 and to be entered in mark sheet under the head Sessional Work. (SW)**

# **Rationale:**

After completion of three years of technical training, Polytechnic students are expected to enter in to the World of Work. The business environment is altogether different and new to the students. A proper introduction and understanding of Business Processes is therefore essential for all Polytechnic students. Management is a subject which deals with basics of Managerial science required to understand the processes in Industrial & Commercial environment. This will enable the students of Polytechnics to become familiar and to understand various Business Organizational structures, their functioning and the Role these technicians will have to play in these setups with responsibilities.

# **Objective:**

The students will able to:

- 1. Familiarize environment in the world of work
- 2. Explain the importance of management process in Business.
- 3. Identify various components of management.
- 4. Describe Role & Responsibilities of a Technician in an Organizational Structure.
- 5. Apply various rules and regulations concerned with Business & Social responsibilities of the Technician.

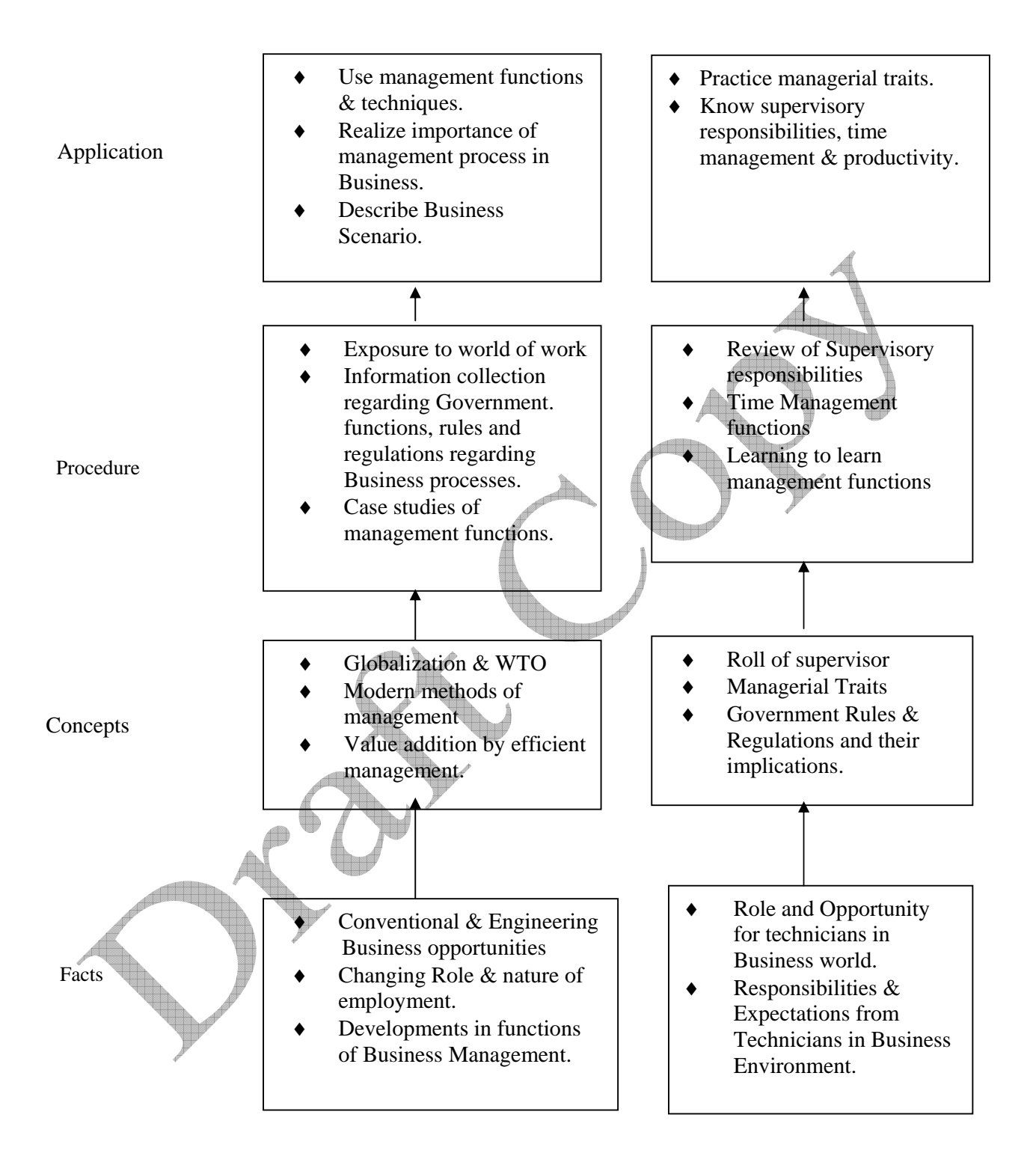

# **Contents: Theory**

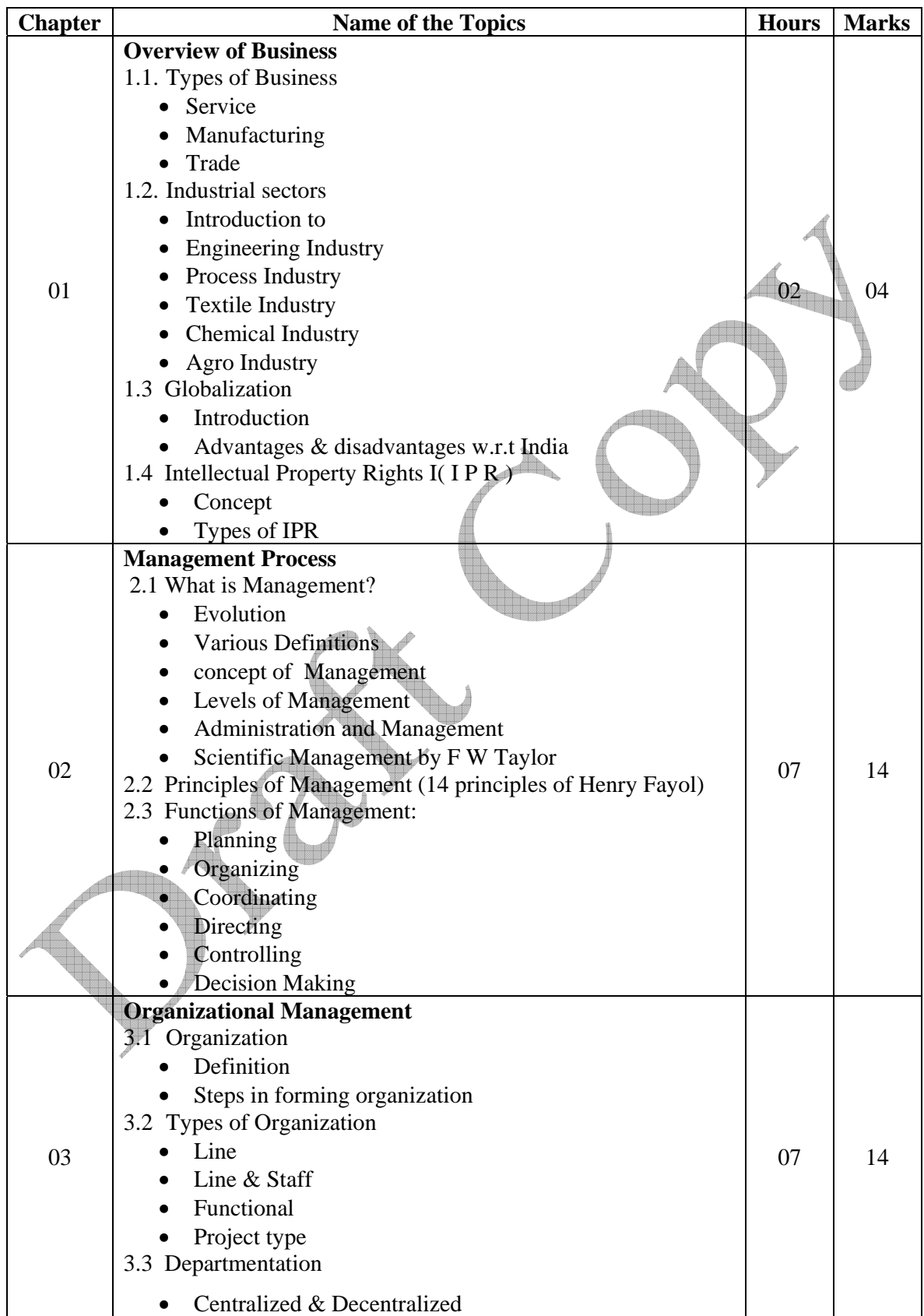

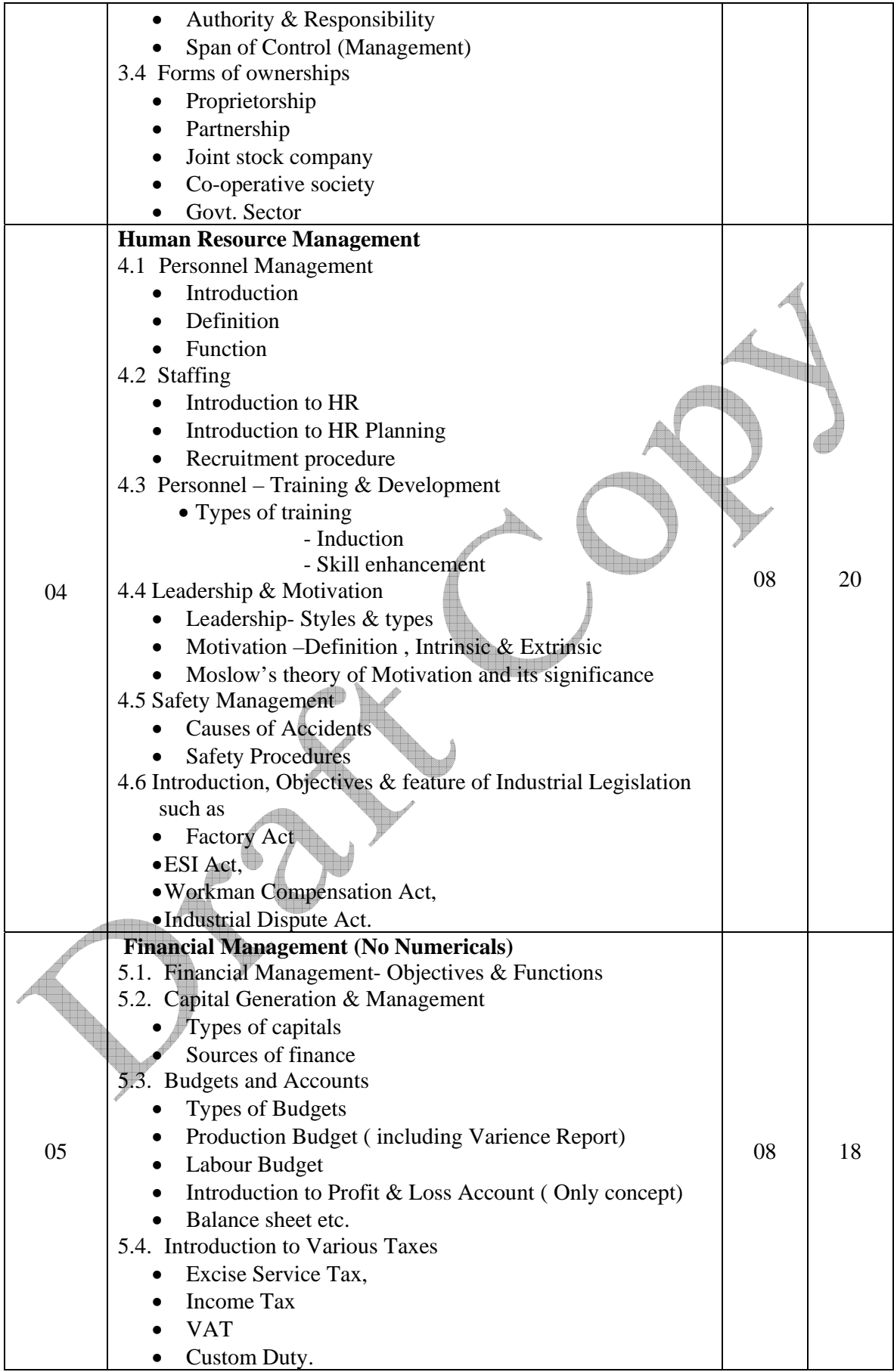

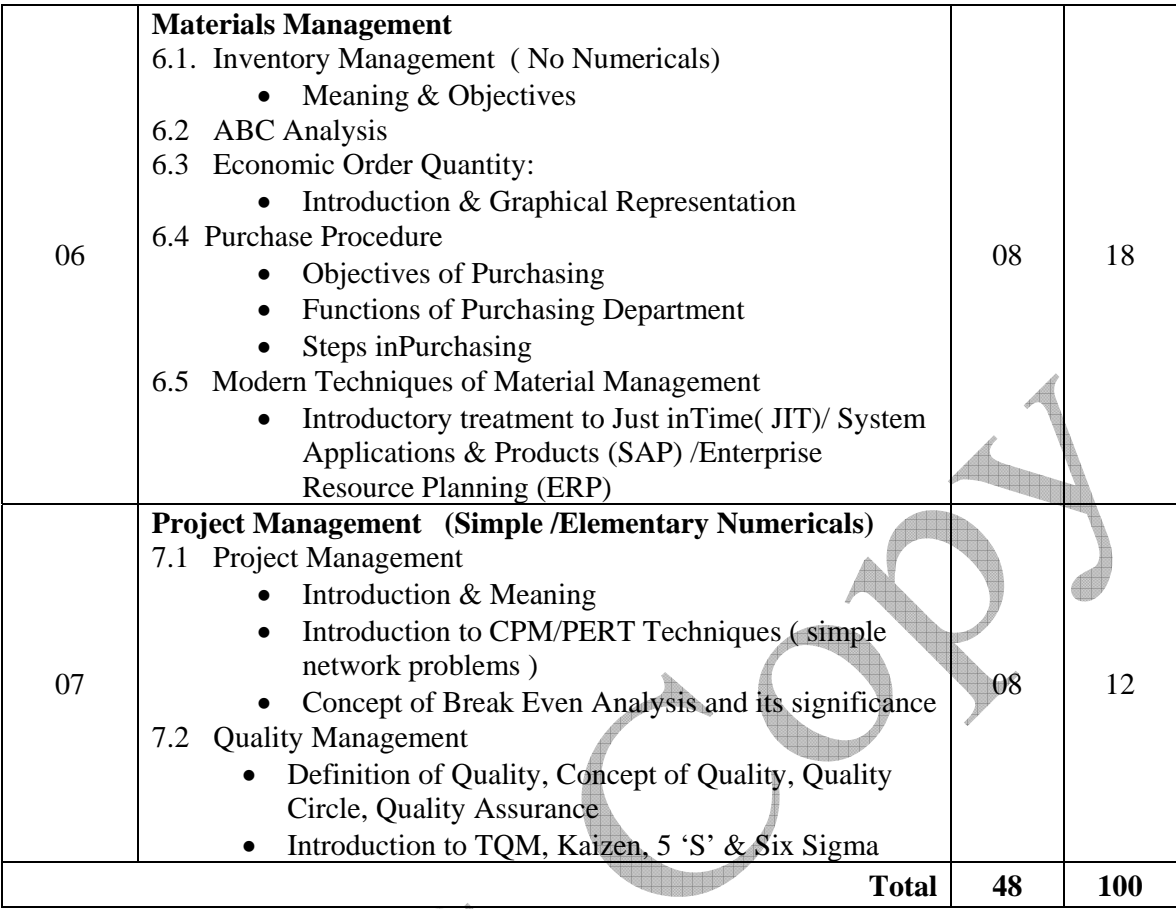

# **Learning Resources: Books:**

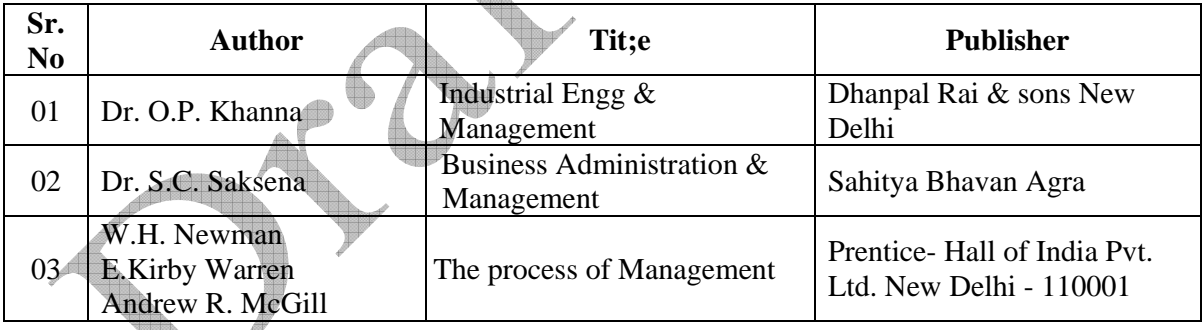

**AND STREAM** 

**Video Cassets:** 

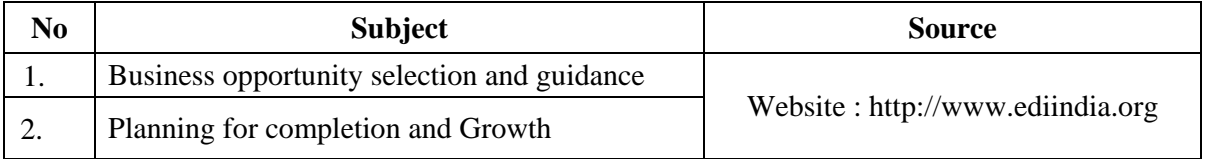

**Course Name : Diploma in Computer Engineering /Computer Technology Course Code : CO/CM/CD Semester : Sixth for CO/CM and Seventh for CD Subject Title : Software Testing Subject Code : 12258** 

#### **Teaching and Examination Scheme:**

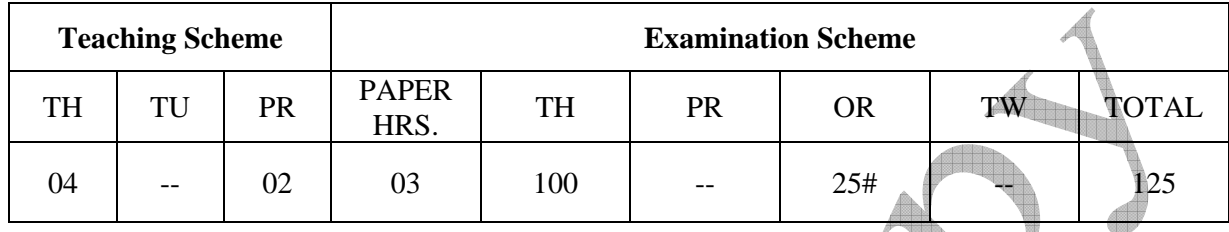

#### **NOTE:**

- ¾ **Two tests each of 25 marks to be conducted as per the schedule given by MSBTE.**
- ¾ **Total of tests marks for all theory subjects are to be converted out of 50 and to be entered in mark sheet under the head Sessional Work. (SW)**

#### **Rationale:**

This subject will introduce you to basics of software testing, teaching you not just the fundamental technical skills but also the supporting skills necessary to become a successful software tester. You will learn how to immediately find problems in any computer program, how to plan an effective test approach, how to clearly report your finding and how to tell when your software is ready for release.

# **Objectives:**

The students will be able to:

- 1. Understand the impact of software bugs and importance of software testing
- 2. Develop the skills necessary to find bugs in any types of software.
- 3. Learn how to effectively plan your tests, communicate the bugs you find, and measure your success as a software tester.
- 4. Use your new testing skills to test not just the software , but also the product specification the raw code, and even the user's manual
- 5. Learn how to test software for compatibility, usability and cultural issues.
- 6. Discover how to improve your testing efficiency by automating your tests.

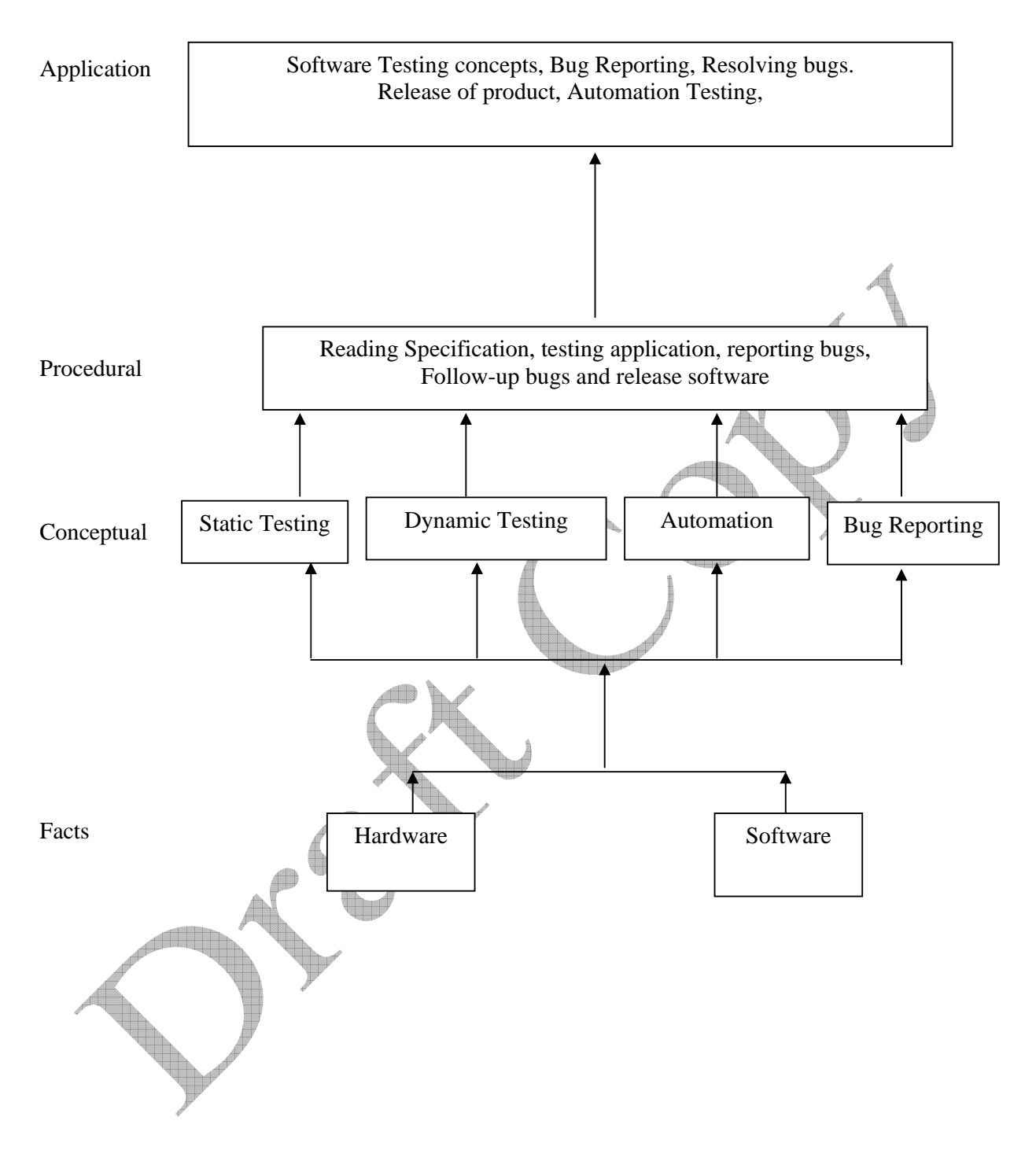

# **Contents: Theory**

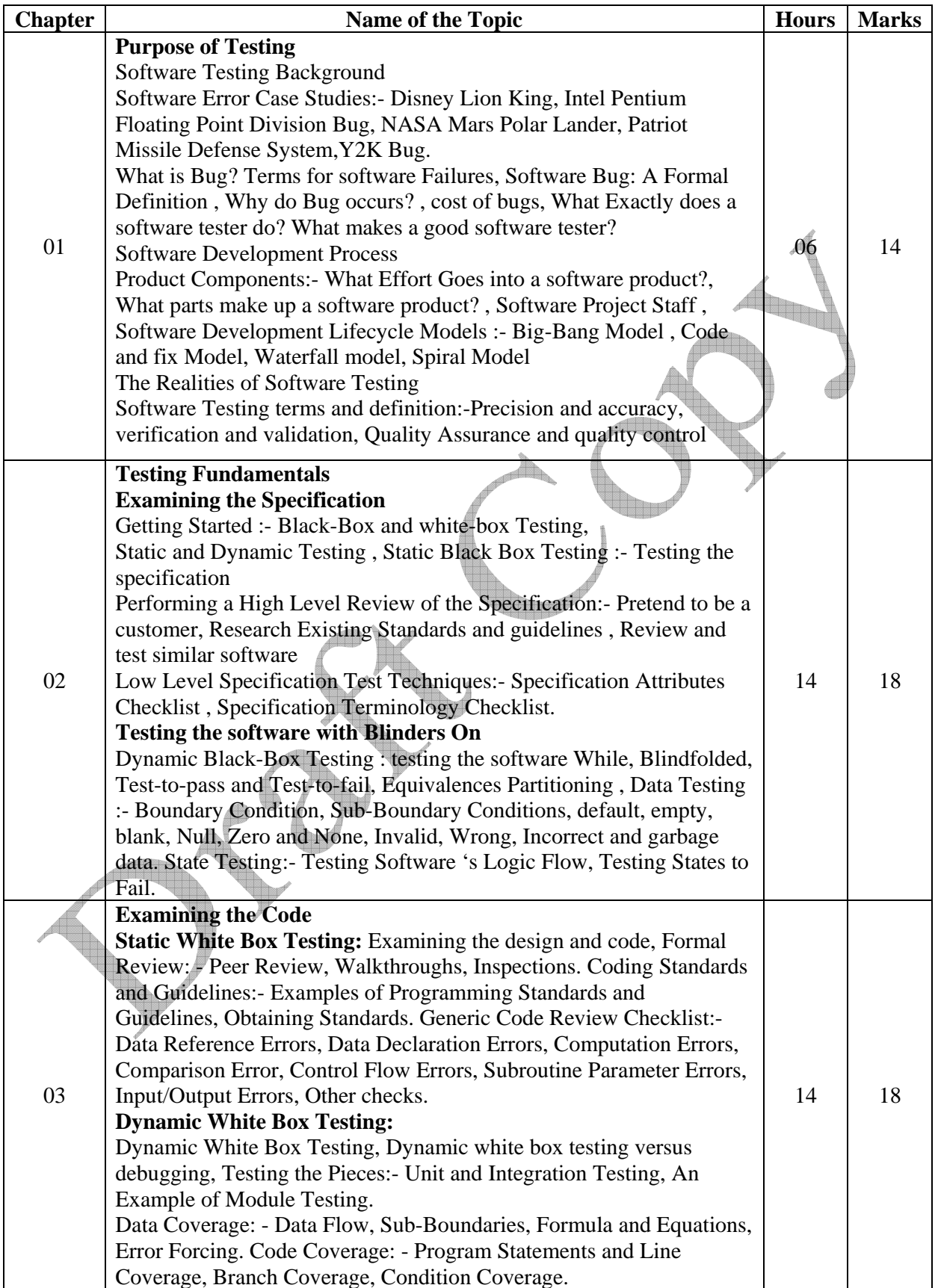

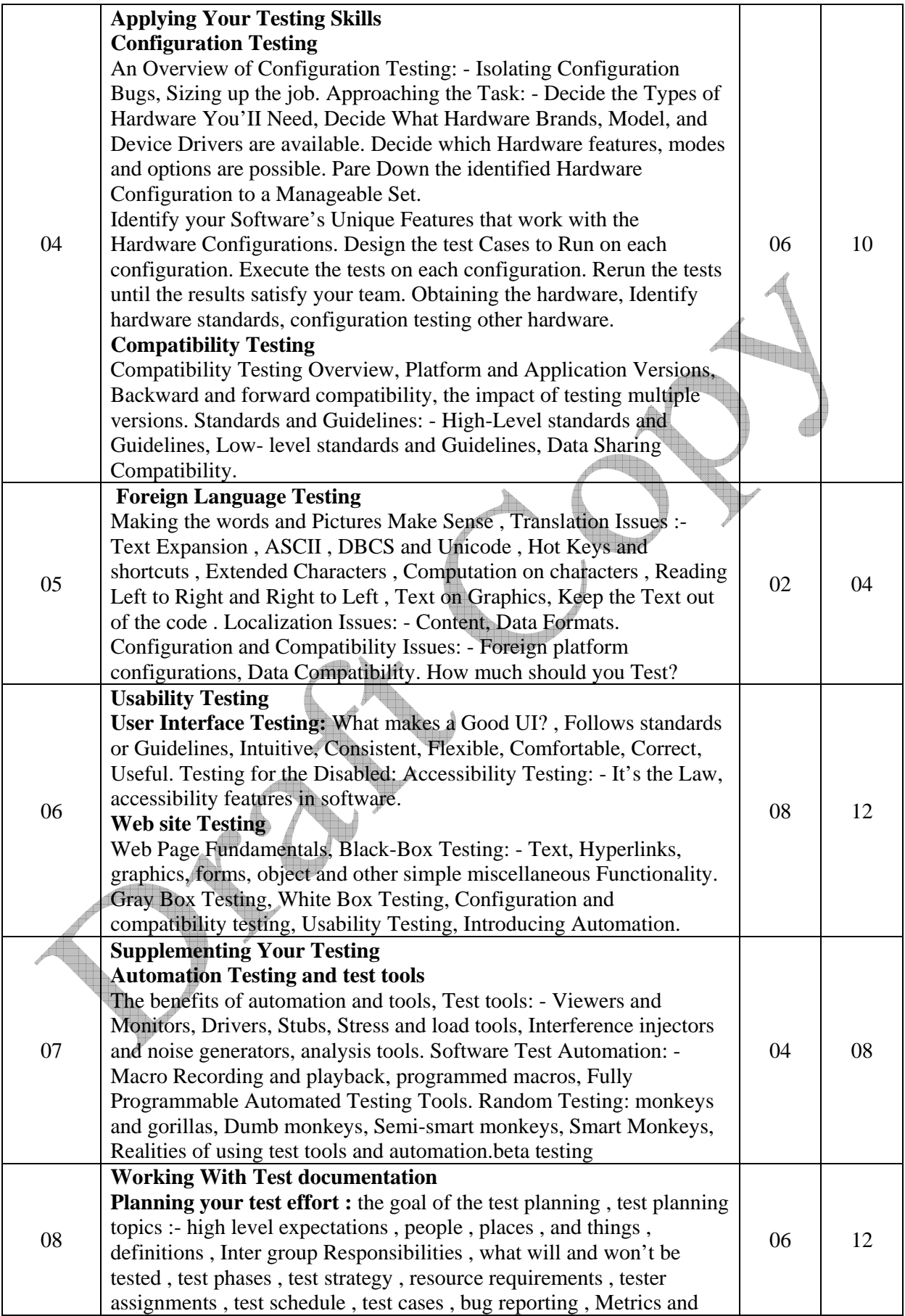

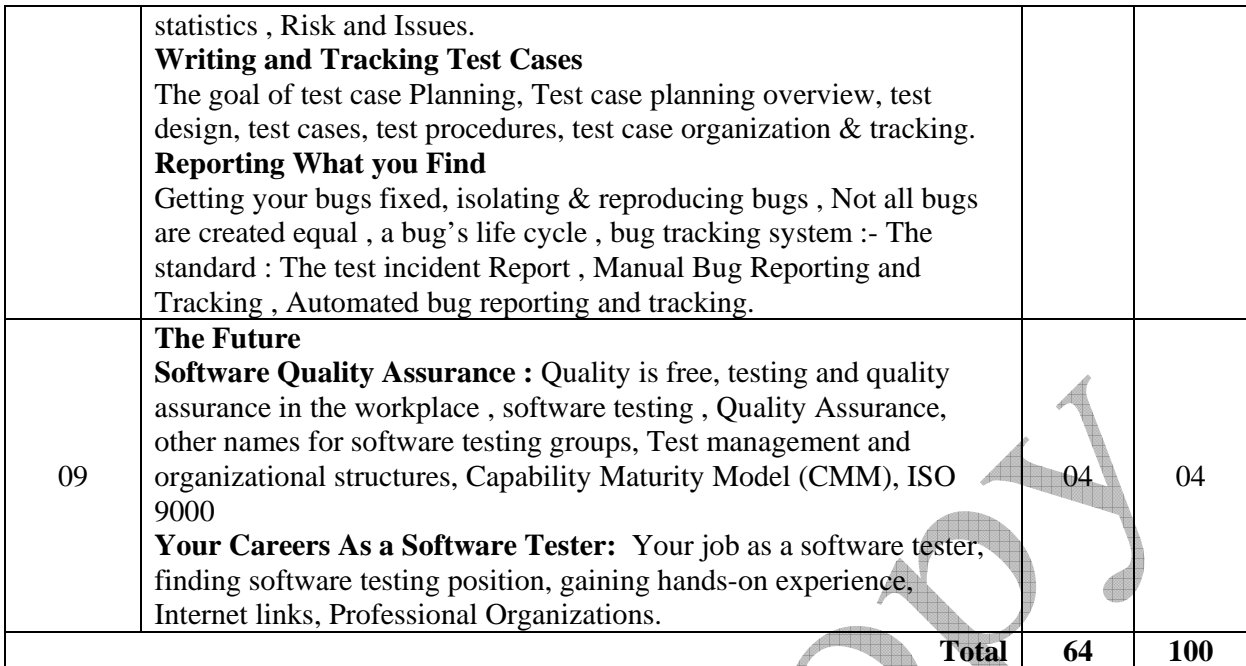

# **Practical:**

Skills to be developed:

#### **Intellectual Skills:**

- 1. Use installation procedure
- 2. Creation of GUI objects and their applications

æð

- 3. Know various tools
- 4. Know Test procedures

# **List of Practical: (Any 10)**

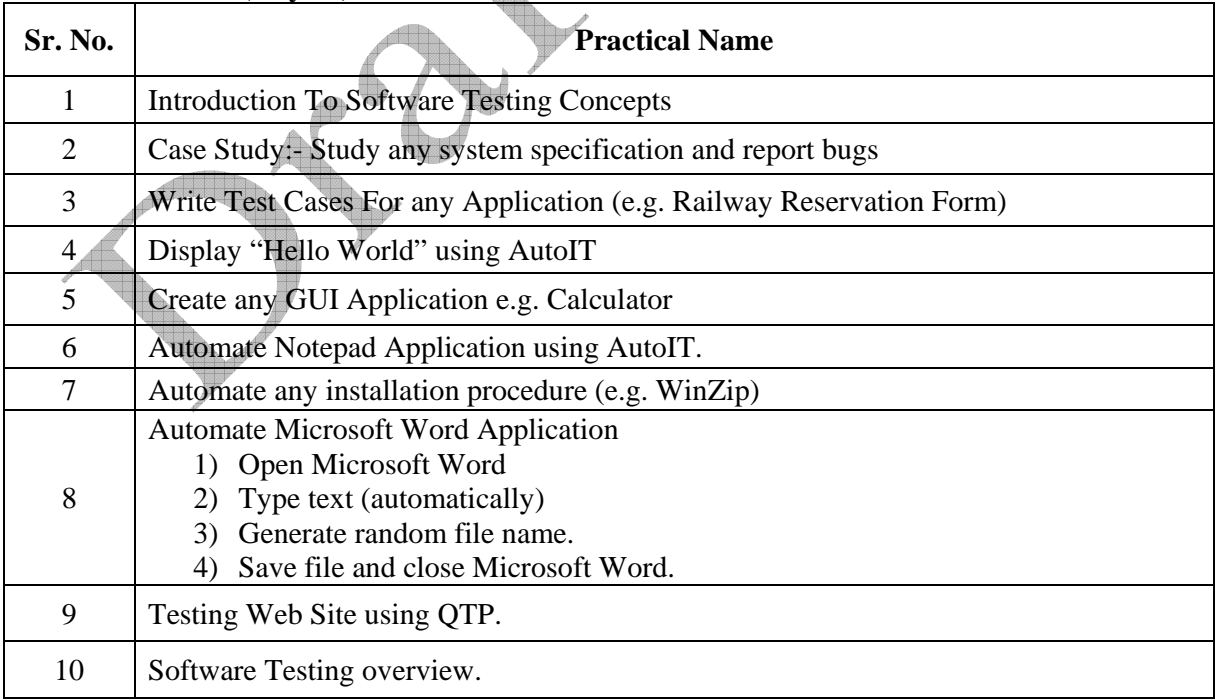

V

**The Co** 

All above Practical may be performed on **Windows** *or* **Linux** Platform, using the tools mentioned below:

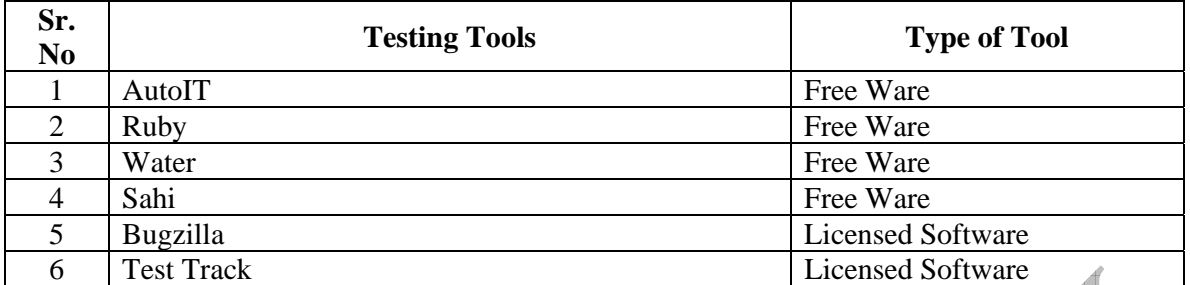

# **Learning Resources:**

#### **1.Books:**

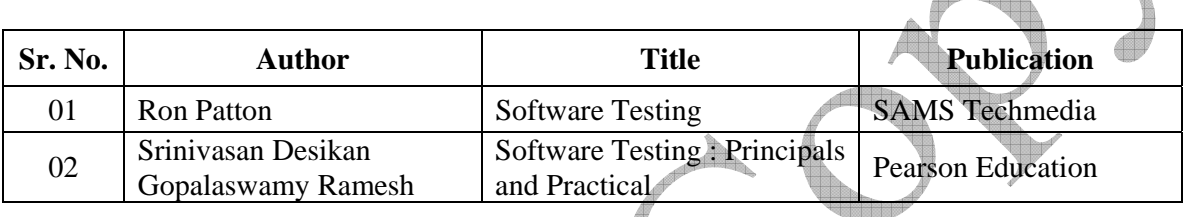

# **2. Sources of Information –**

2) www.selenium.com

Alb

**Course Name : Computer Engineering Group** 

**Course Code : CO/CM/IF/CD** 

**Semester : Sixth for CO/CM/IF and Seventh for Cd** 

**Subject title : Advanced Java Programming** 

**Subject code : 12259** 

#### **Teaching and Examination Scheme:**

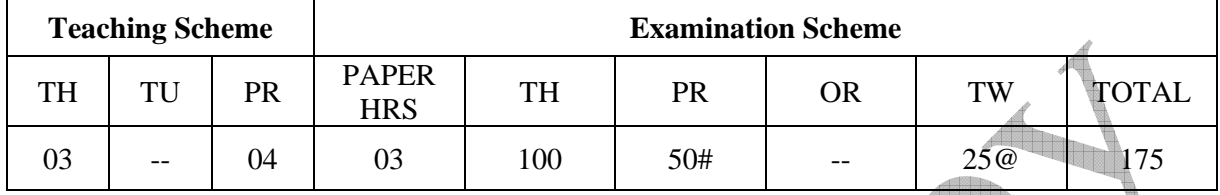

#### **NOTE:**

- ¾ **Two tests each of 25 marks to be conducted as per the schedule given by MSBTE.**
- ¾ **Total of tests marks for all theory subjects are to be converted out of 50 and to be entered in mark sheet under the head Sessional Work. (SW)**

#### **Rationale:**

 In the current era of networking, online transaction processing and managing the dataflow over network becomes an important issue. This subject is essential for providing knowledge and hands on experience over the issues of managing data on web, developing powerful GUI based friendly user interface, server side programming and developing applications for communication over network using object oriented fundamentals.

Advanced Java enhances the Java programming. After learning this subject, student will be able to develop network based software projects required in curriculum as well as industry

# **Objectives:**

After studying this subject, the student will be able to:

- Create network based applications.
- Create business applications.
- Implement Server side programming.
- Develop dynamic software components.
- Develop database application.
- Design and develop powerful GUI based components.
- Create Animation using Applet, Thread and AWT controls.

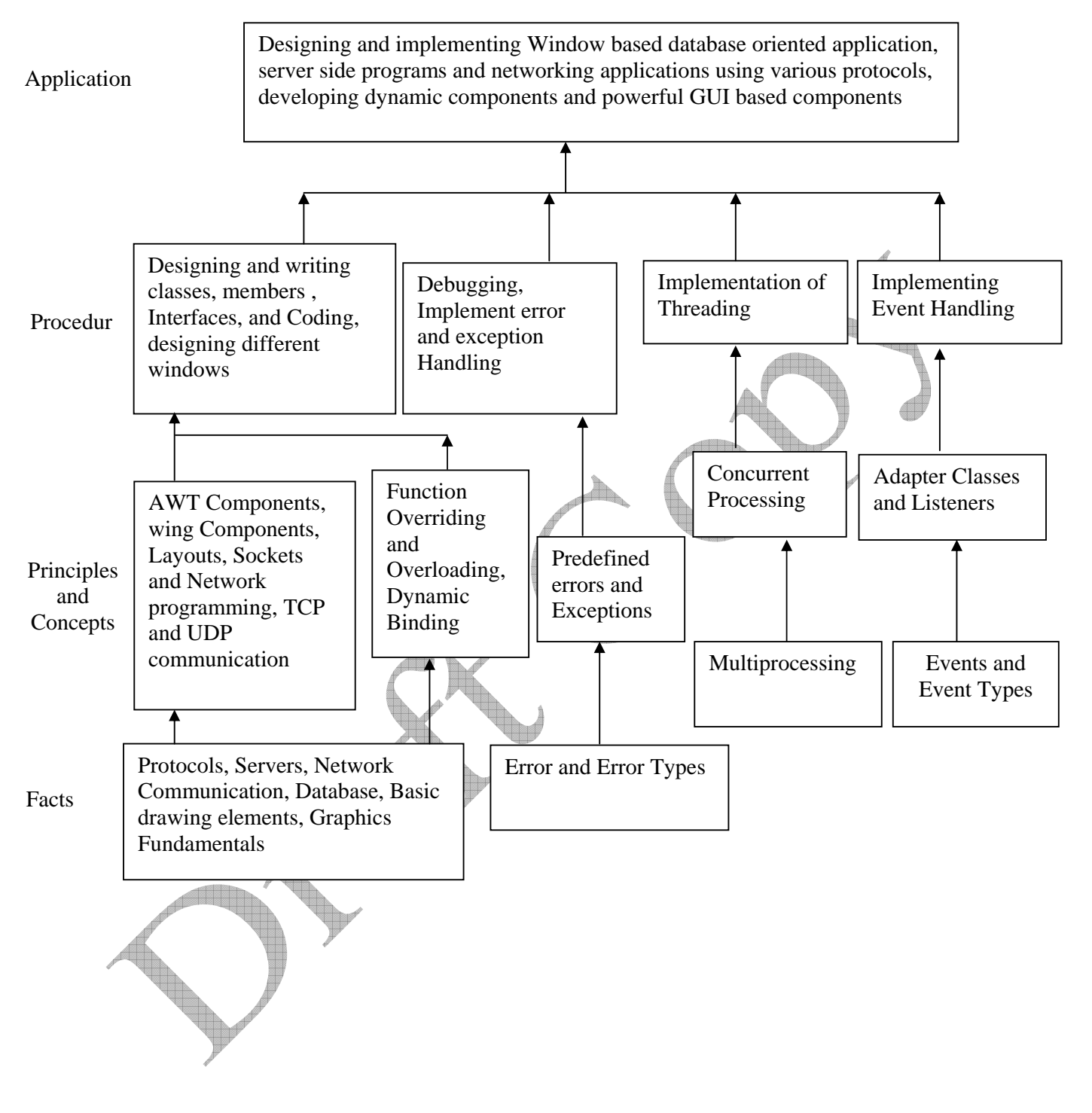

# **Contents: Theory**

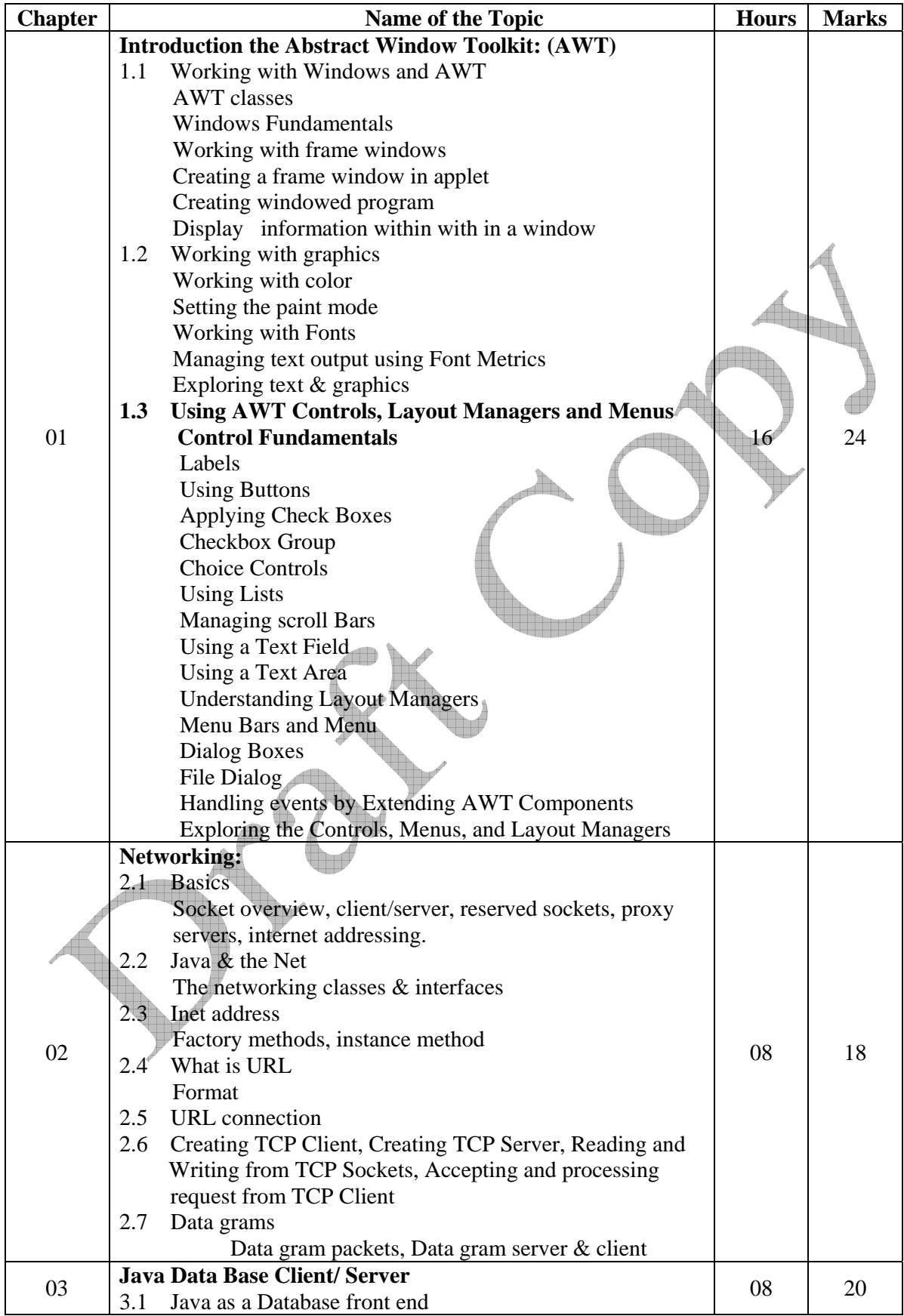

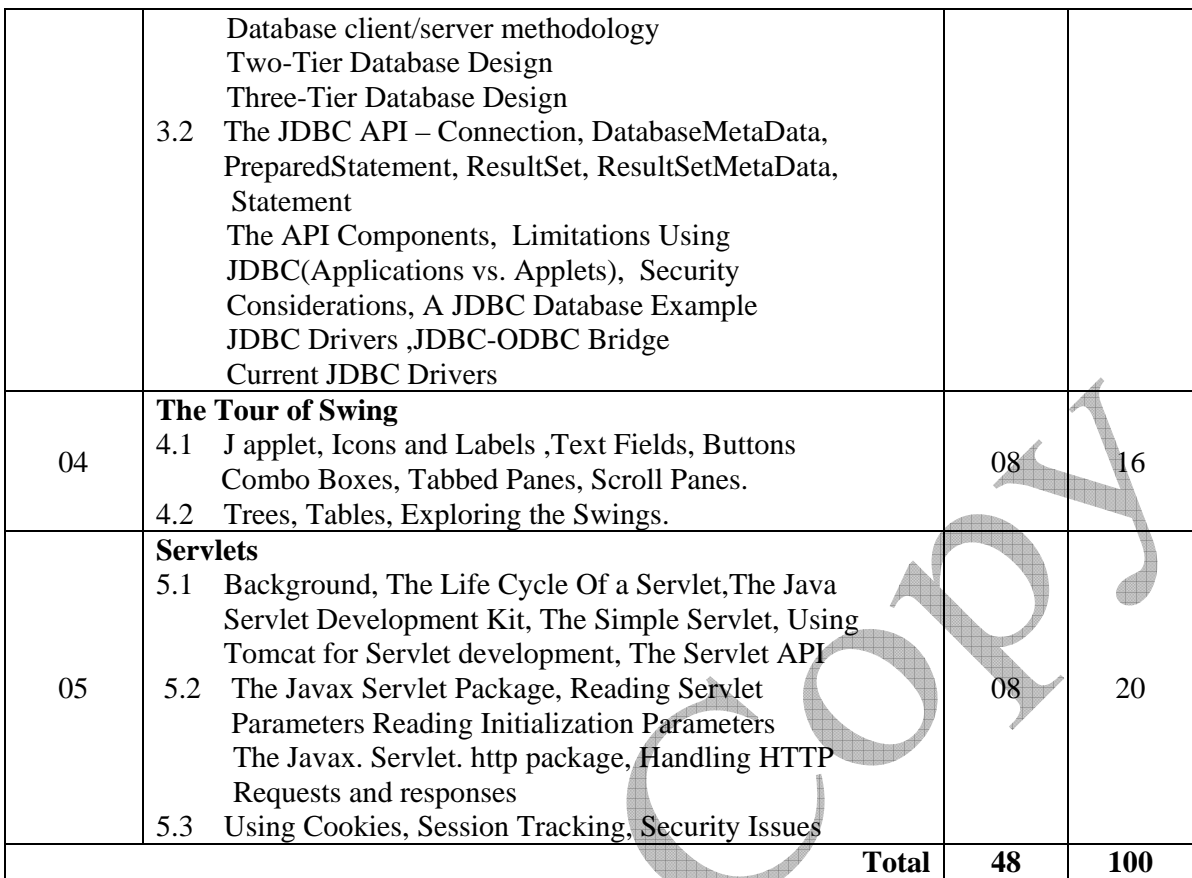

#### **Practical:**

Skills to be developed:

**Intellectual Skills:-** 

- Use of programming language constructs in program implementation.
- To be able to apply different logics to solve given problem.
- To be able to write program using different implementations for the same problem

<u>gan i</u>

- Study different types of errors as syntax semantic, fatal, linker & logical
- Debugging of programs

• Understanding different steps to develop program such as

- Problem definition
- **-** Analysis
	- Design of logic
- Coding
- Testing
- Maintenance (Modifications, error corrections, making changes etc.)

#### **Motor Skills:-**

• Proper handling of Computer System

**List of Practical:** 

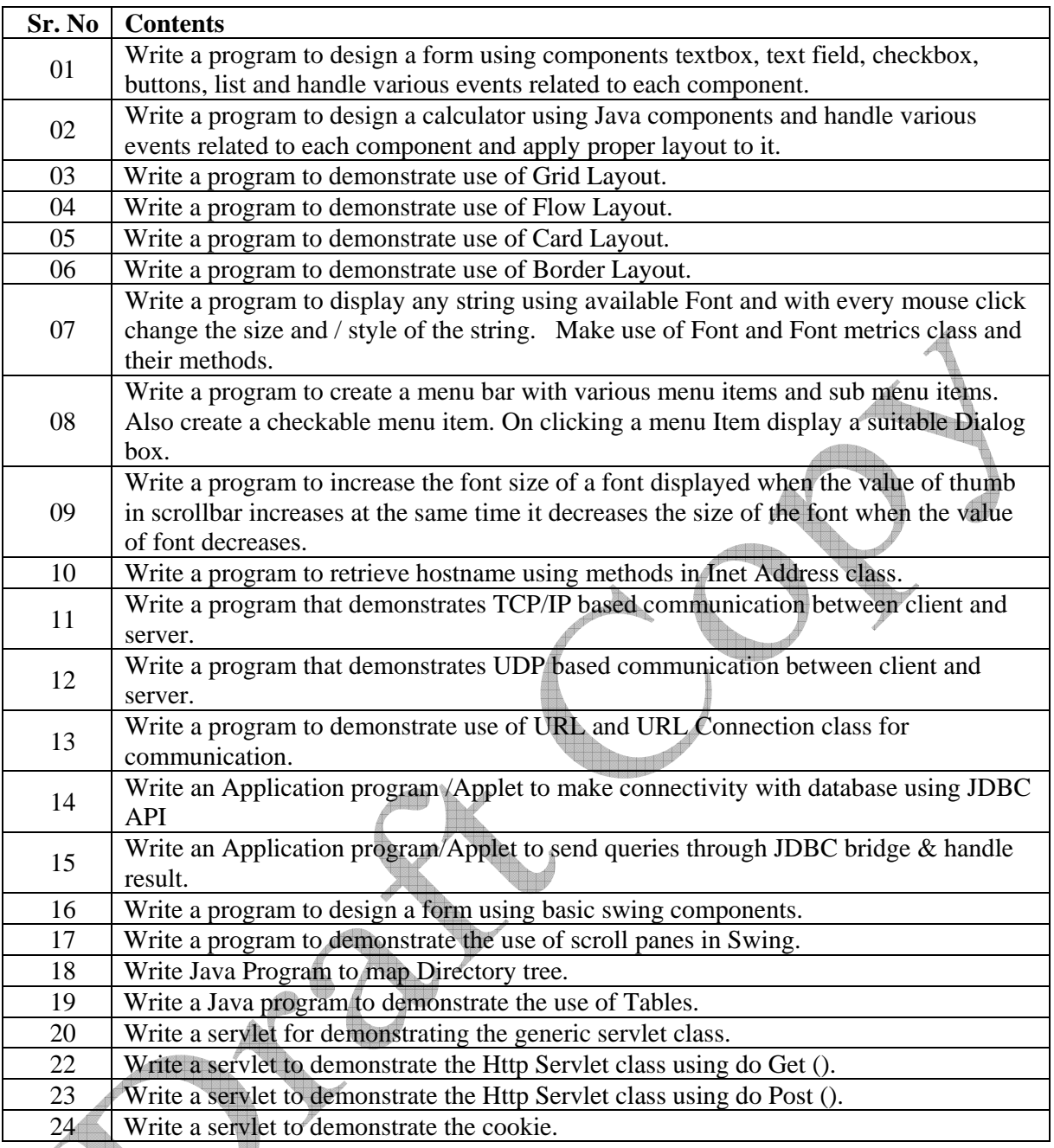

# **Reference Books:**

**1. Books:** 

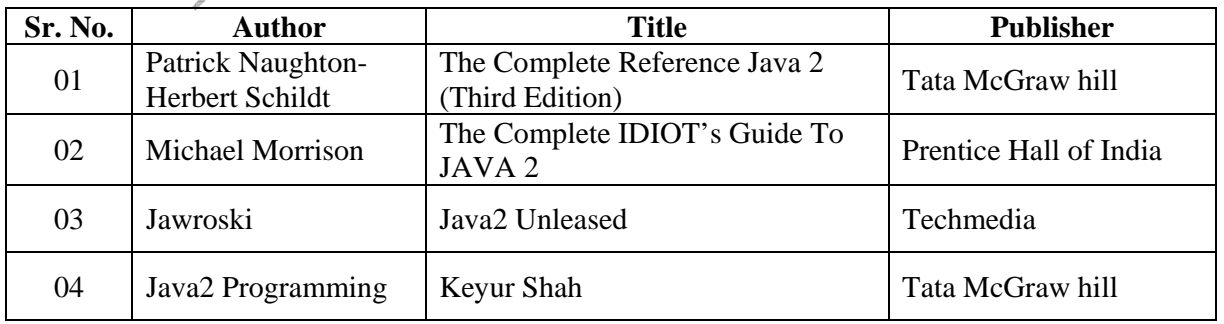

# **2. Following web sites may be referred:**

http://www.sun.java.com

http://www.osborne.com

# **3) The required JDK for practical can be downloaded from the site:**

http://www.sun.java.com

**MSBTE – Draft Copy Dt. 18/12/2010** 12259

**Course Name : Computer Engineering Group Course Code : CM/CO/IF/CD Semester : Sixth for CO/CM/IF and Seventh for CD Subject Title : Entrepreneurship Development Subject Code : 12264** 

#### **Teaching and Examination Scheme:**

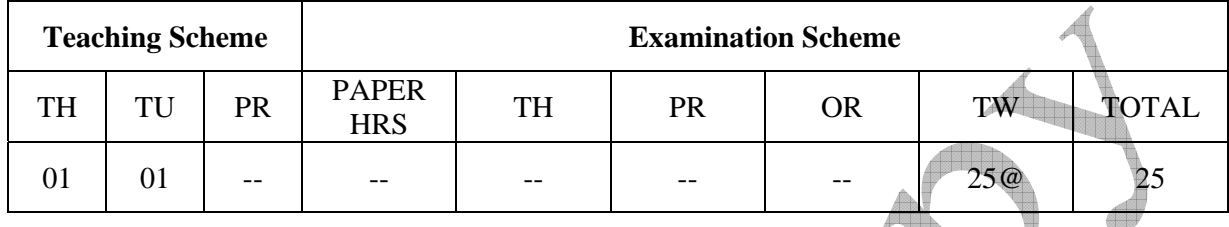

#### **Rationale:**

Globalization, liberalization & privatization along with revolution in Information Technology, have thrown up new opportunities that are transforming lives of the masses. Talented and enterprising personalities are exploring such opportunities & translating opportunities into business ventures such as- BPO, Contract Manufacturing, Trading, Service sectors etc. The student community also needs to explore the emerging opportunities. It is therefore necessary to inculcate the entrepreneurial values during their educational tenure. This will help the younger generation in changing their attitude and take the challenging growth oriented tasks instead of waiting for white- collar jobs. The educational institutions should also demonstrate their uniqueness in the creation of enterprising personalities in their colleges. This subject will help in developing the awareness and interest in entrepreneurship and create employment for others.

*Objectives:* 

Students will be able to

- 1) Identify entrepreneurship opportunity.
- 2) Acquire entrepreneurial values and attitude.
- 3) Use the information to prepare project report for business venture.
- 4) Develop awareness about enterprise management.

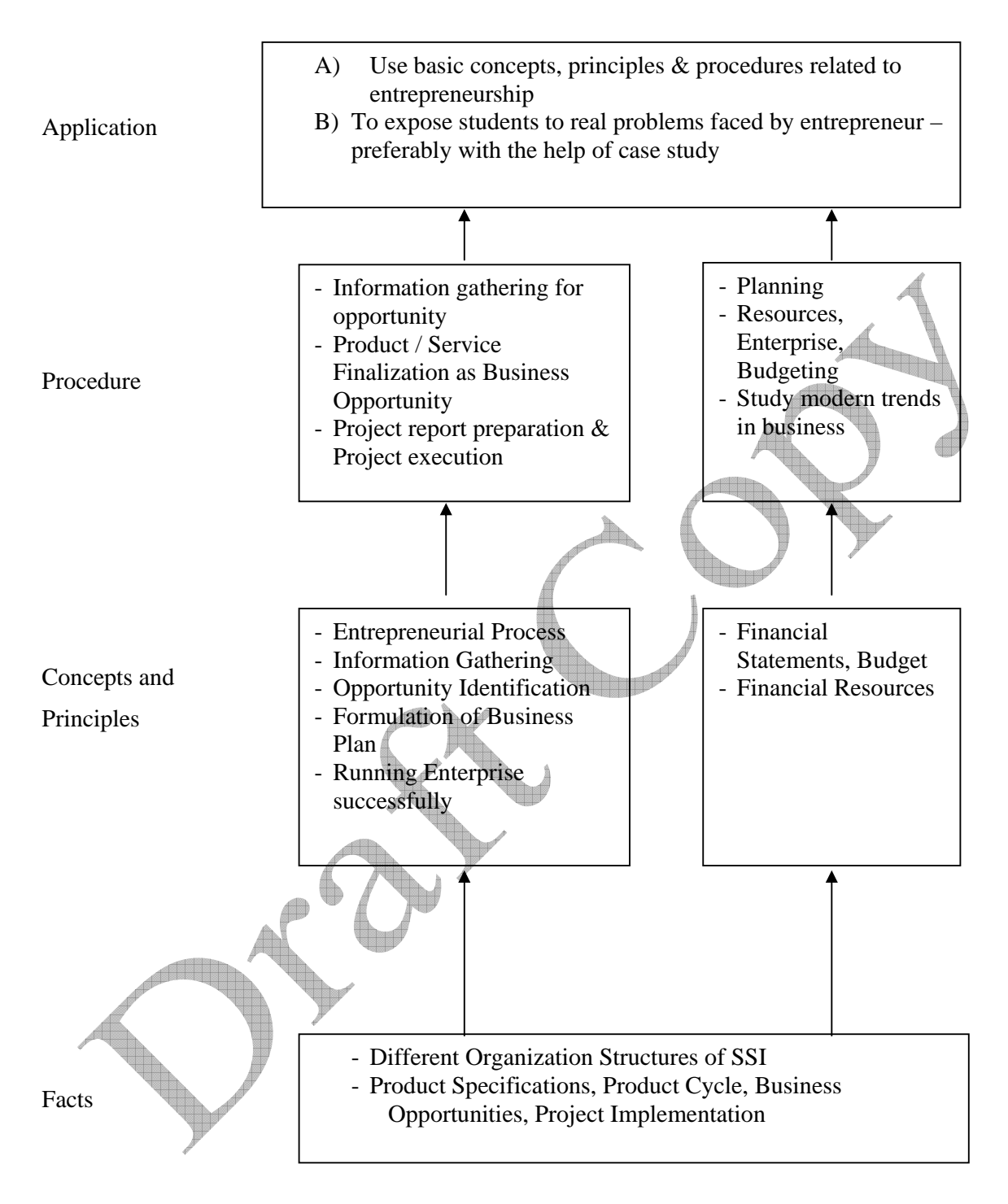

# **Contents: Theory**

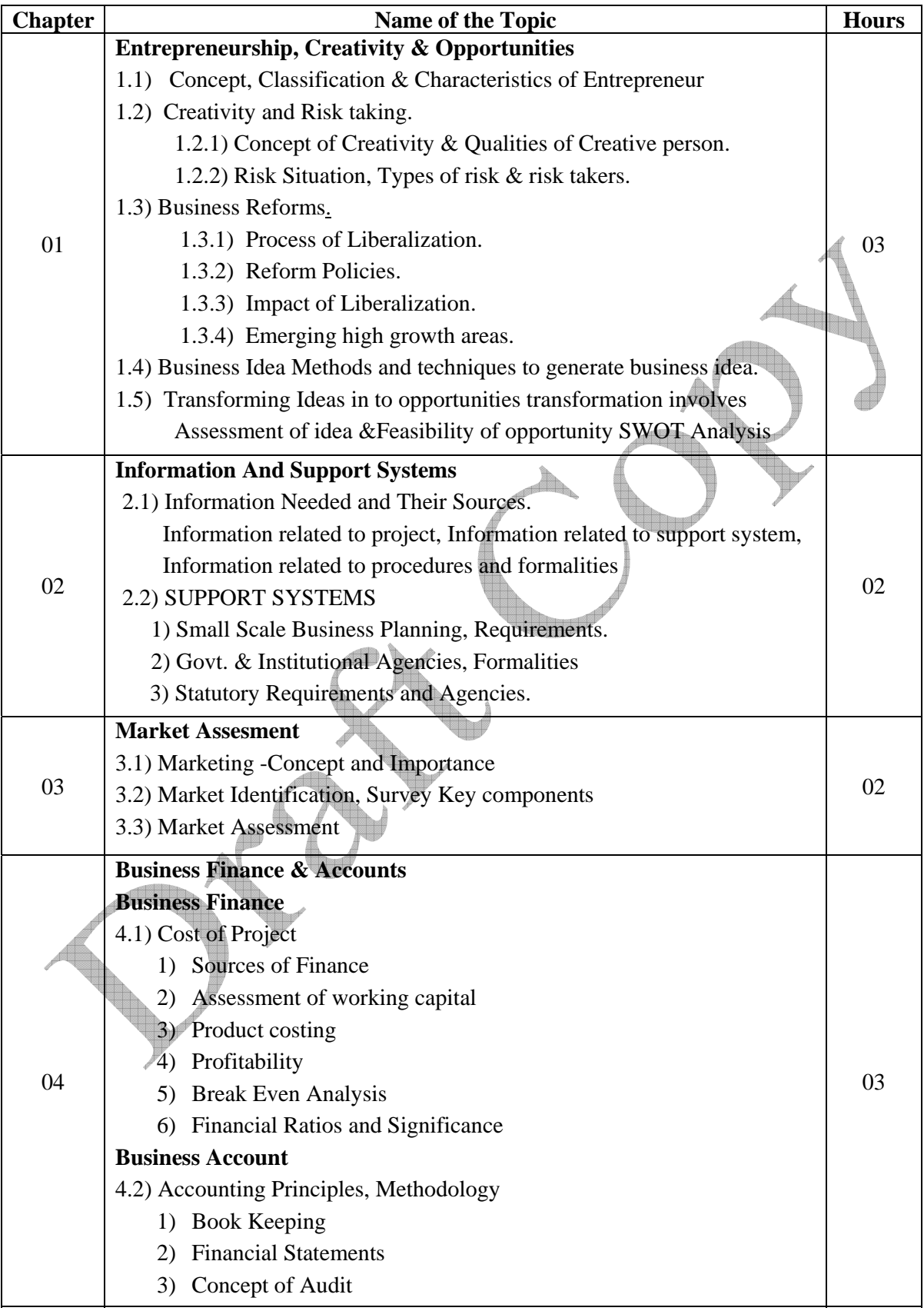

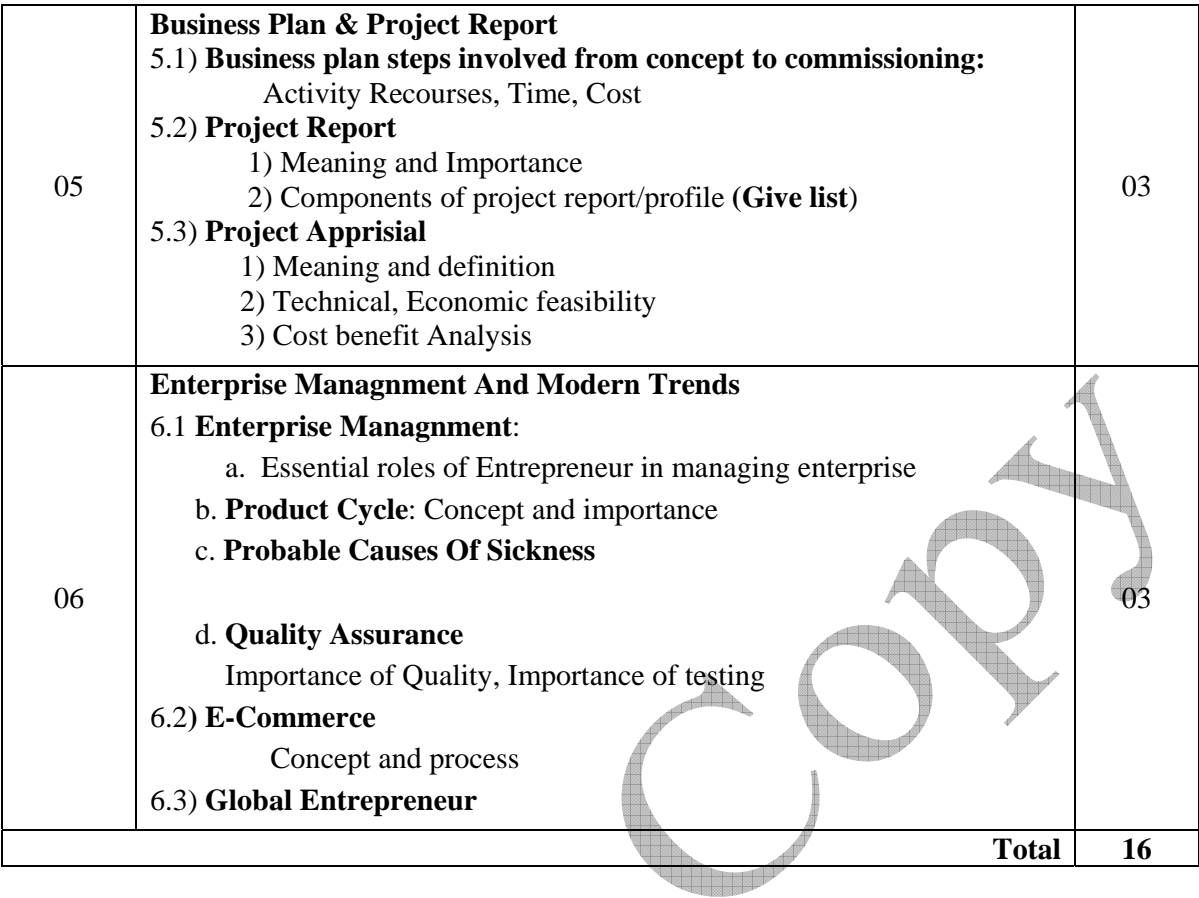

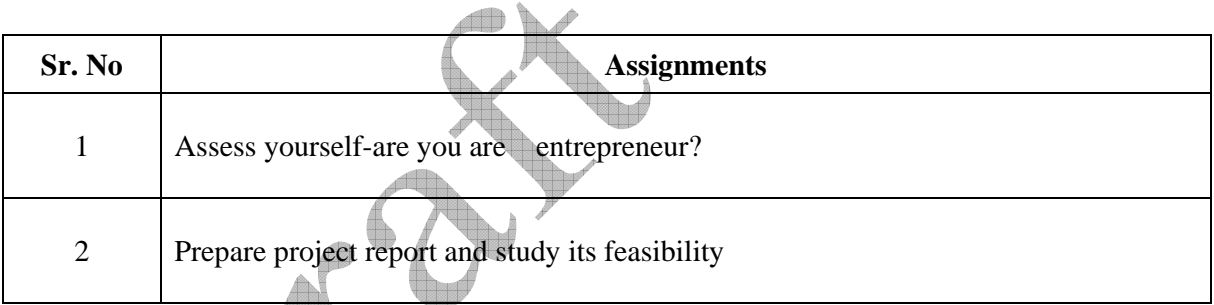

# **Learning Resources: 1) Reference Books:**

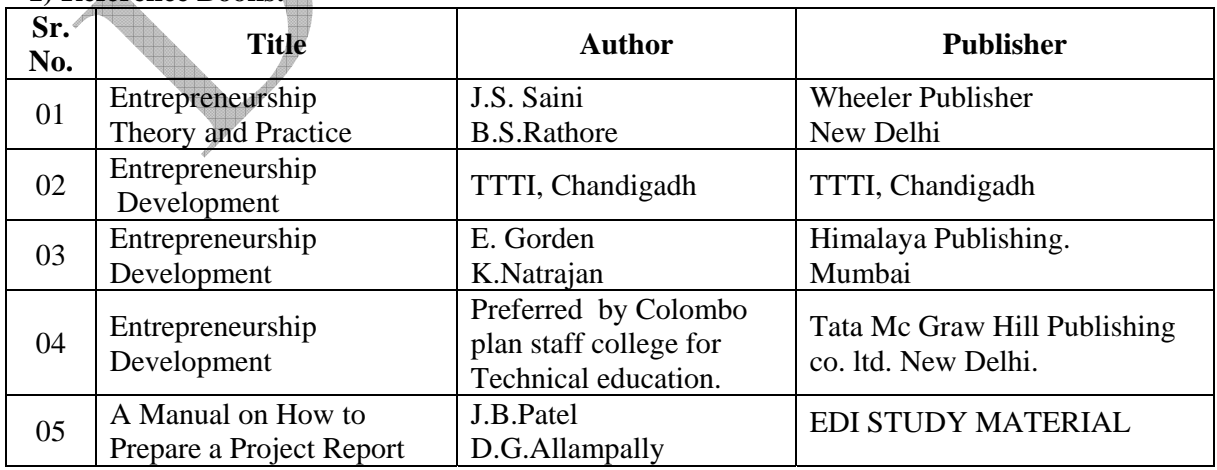

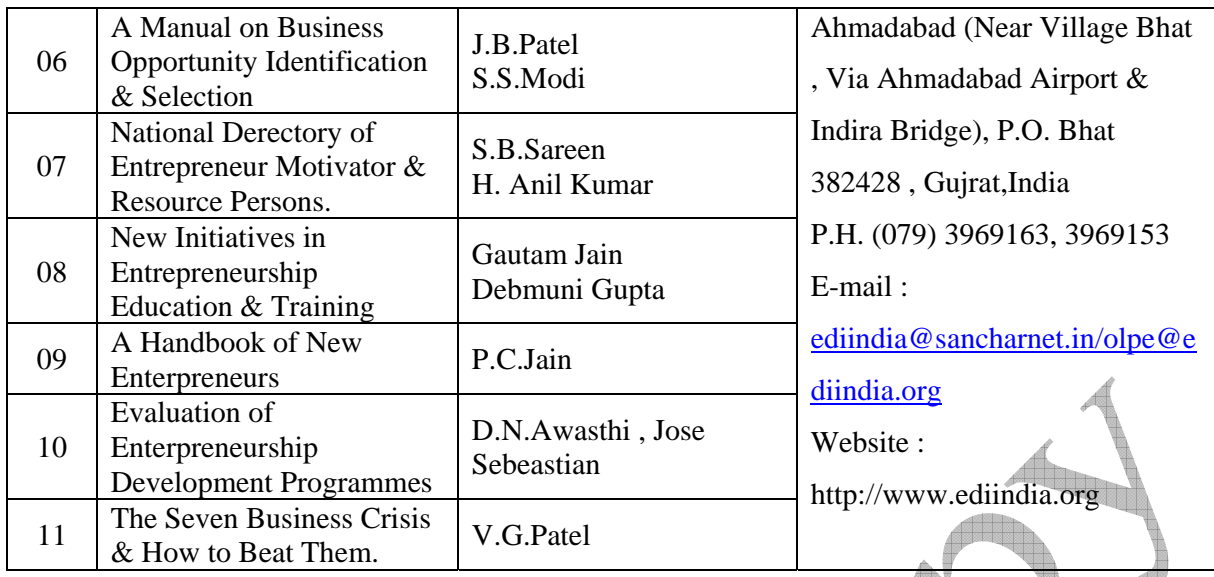

#### **2) Video Cassettes**

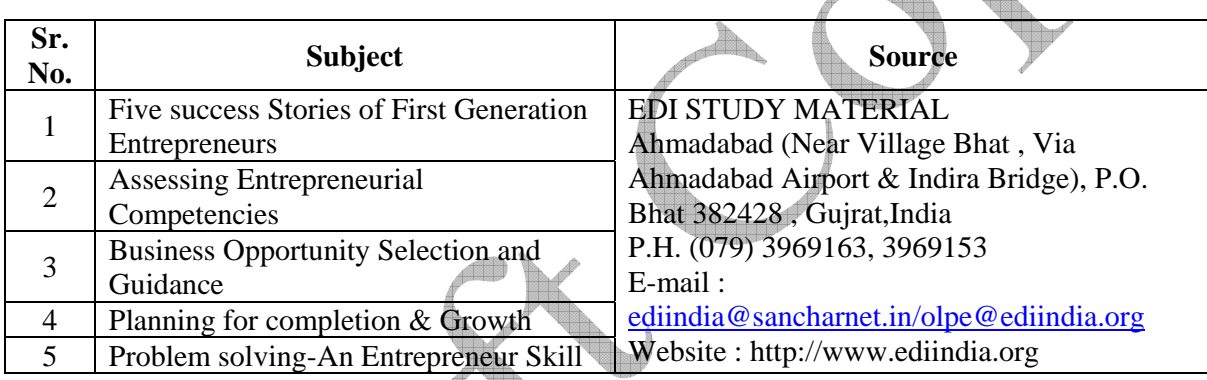

<u>adiliki k</u>

# **Glossary:**

# **Industrial Terms**

Terms related to finance, materials, purchase, sales and taxes.

# **Components of Project Report:**

- 1. Project Summary (One page summary of entire project )
- 2. Introduction (Promoters, Market Scope/ requirement)
- 3. Project Concept & Product (Details of product)
- 4. Promoters (Details of all Promoters- Qualifications, Experience, Financial strength)
- 5. Manufacturing Process & Technology
- 6. Plant & Machinery Required
- 7. Location & Infrastructure required
- 8. Manpower ( Skilled, unskilled )
- 9. Raw materials, Consumables & Utilities
- 10. Working Capital Requirement (Assumptions, requirements)
- 11. Market ( Survey, Demand & Supply )
- 12. Cost of Project, Source of Finance
- 13. Projected Profitability & Break Even Analysis
- 14. Conclusion.

**Course Name : Computer Engineering Group Course Code : CO/CM/IF/CD Semester : Sixth for CO/CM/IF and Seventh for CD Subject Title : Industrial Projects Subject code : 12265** 

#### **Teaching and Examination Scheme:**

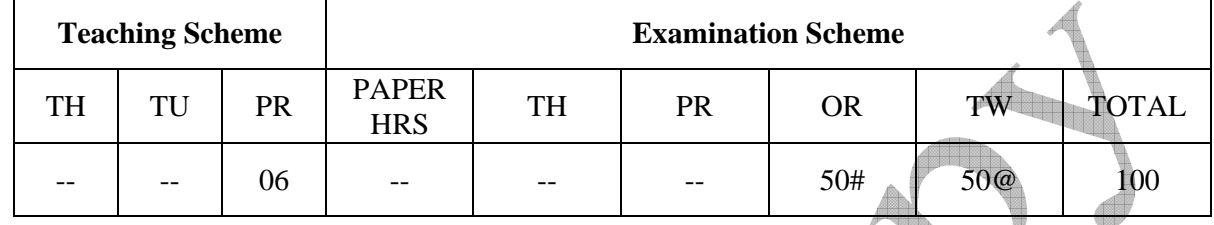

#### **Rationale:**

 In the field of Computer and Information Technology various technologies (hardware and Software) needs to be integrated and proper paradigms needs to be implemented to develop any kind of computer applications . Hence it becomes essential to get hands on experience for developing industrial applications. This subject is essential to understand the implementation of the system development process i.e. analyse, design, coding , debugging and testing . This will help the students to acquire skills and attitudes to work as programmer or Network administrator.

 Furthermore the student will be able to find out various sources of technical information and develop self-study techniques to prepare a project and write a project report.

#### **Objectives:**

The students will be able to,

(1) Work in Groups, Plan the work, and Coordinate the work.

(2) Develop leadership qualities.

- (3) Develop Innovative ideas.
- (4) Practically implement the acquired knowledge.
- (5) Develop basic technical Skills by hands on experience.
- (6) Write project report.
- (7) Develop skills to use latest technology in Computer/Information Technology field.
- (8) Analyse the different types of Case studies.

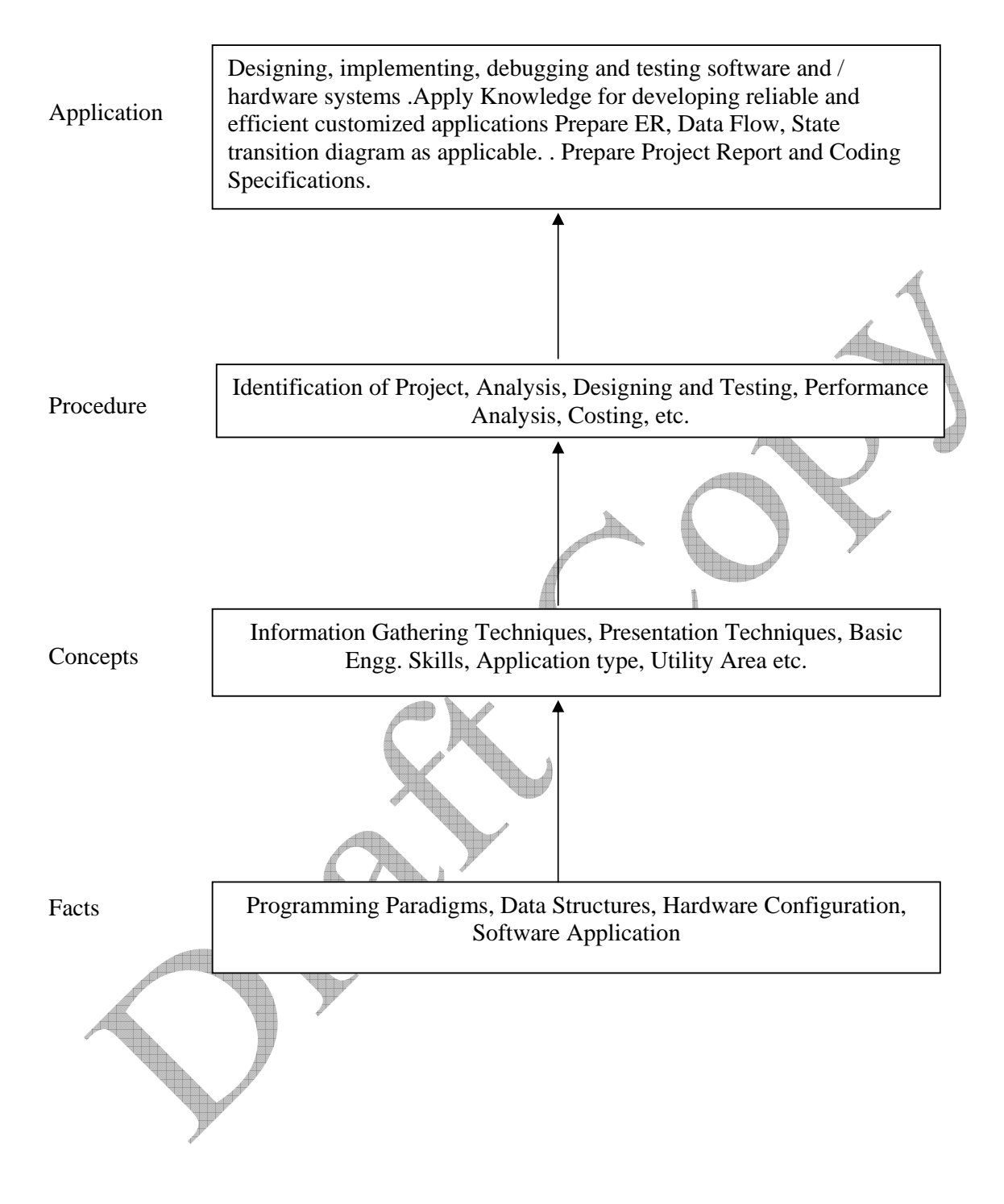

# **Contents:**

Two hours should be allotted for giving the Instructions for preparing a Project Report (Refer Guideline Document for Format of Project Report)

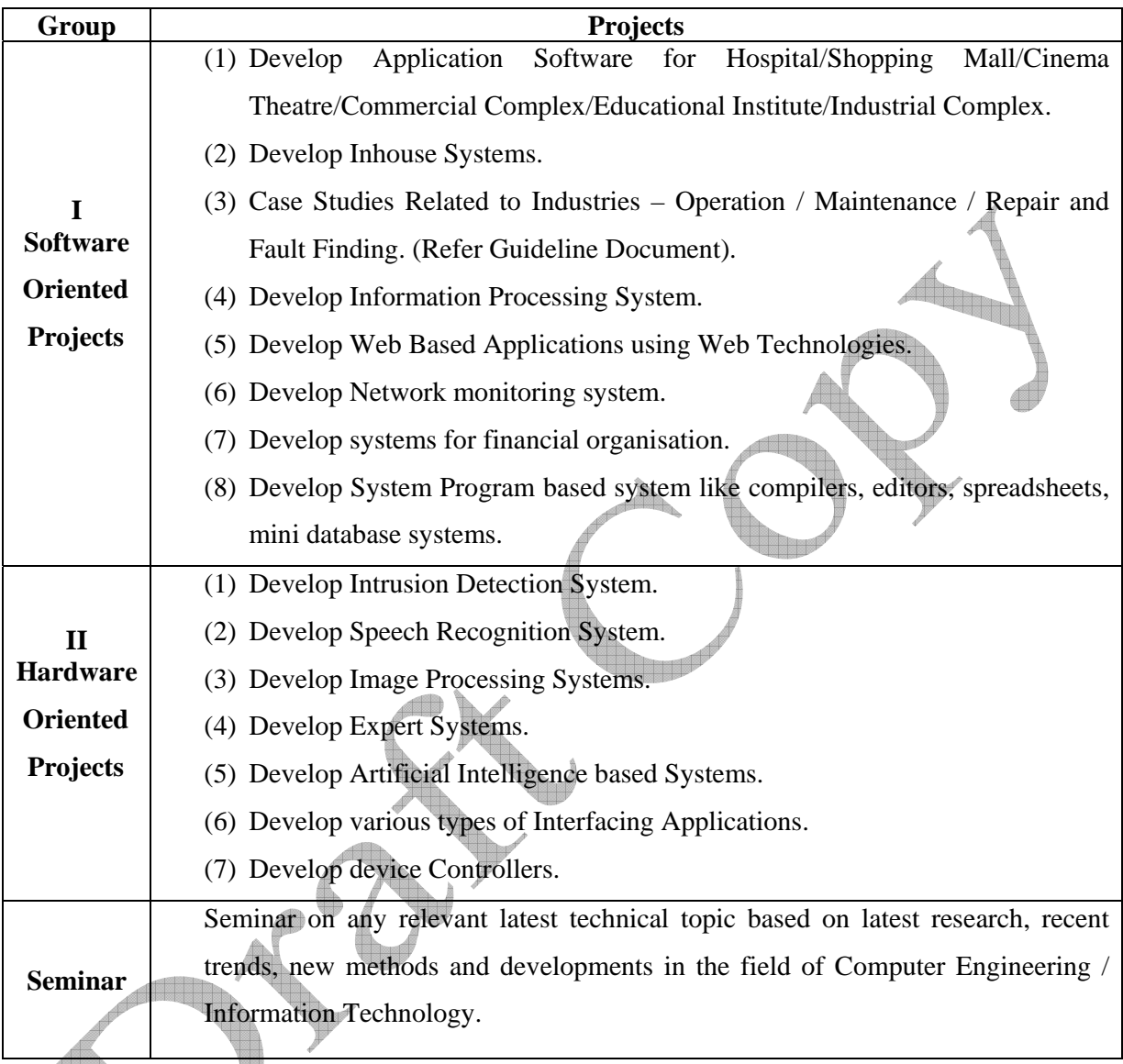

**Note:** (1) One Project from any one group. (2) Seminar will be held under Professional Practices.

# **Learning Resources:**

#### **1. Magazines:**

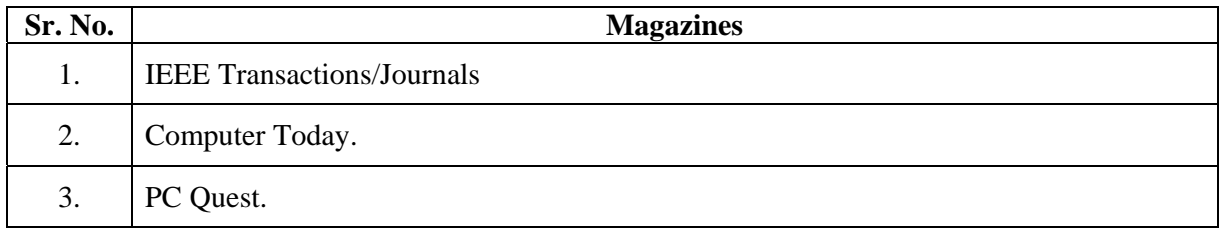

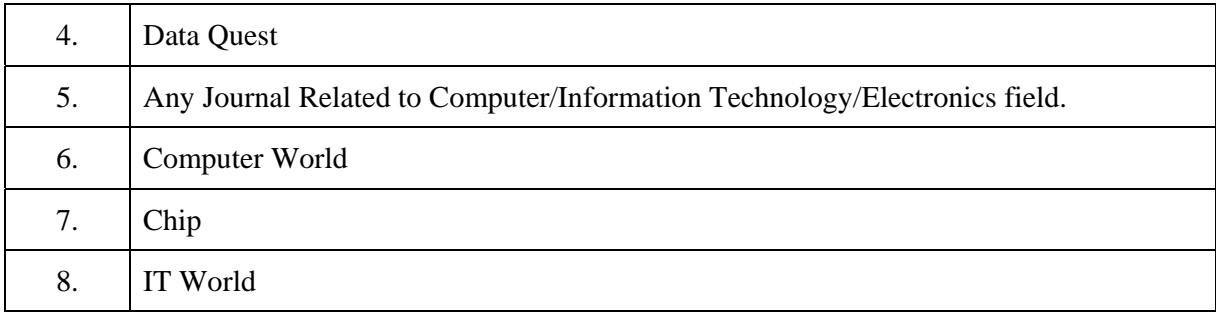

# **2. Website:**

Using any search engine, such as  $\frac{http://www.google.co.in/">http://www.google.co.in/}$  the relevant information can be A searched on the Internet.

**Course Name : Computer Engineering Group Course Code : CO/CM/IF/CD Semester : Sixth for CO/CM/IF and Seventh for CD Subject Title : Professional Practices-VI Subject Code : 12266** 

#### **Teaching and Examination Scheme:**

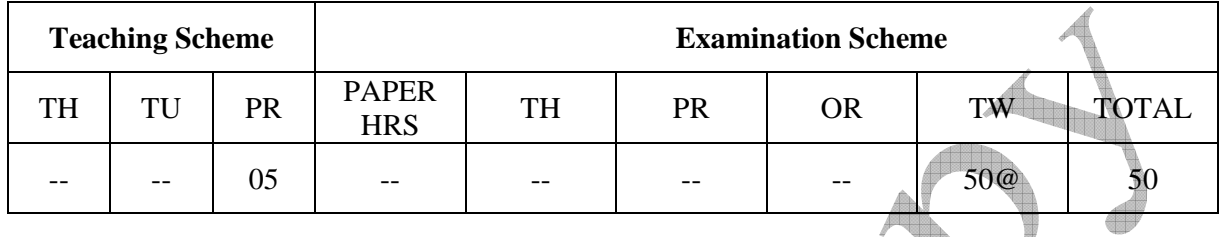

#### **Rationale:**

Most of the diploma holders join industries. Due to globalization and competition in the industrial and service sectors the selection for the job is based on campus interviews or competitive tests.

While selecting candidates a normal practice adopted is to see general confidence, ability to communicate and attitude, in addition to basic technological concepts.

The purpose of introducing professional practices is to provide opportunity to students to undergo activities which will enable them to develop confidence. Industrial visits, expert lectures, seminars on technical topics and group discussion are planned in a semester so that there will be increased participation of students in learning process.

# **Objectives:**

Student will be able to:

- 1. Acquire information from different sources.
- 2. Prepare notes for given topic.
- 3. Present given topic in a seminar.
- 4. Interact with peers to share thoughts.
- 5. Prepare a report on industrial visit, expert lecture.

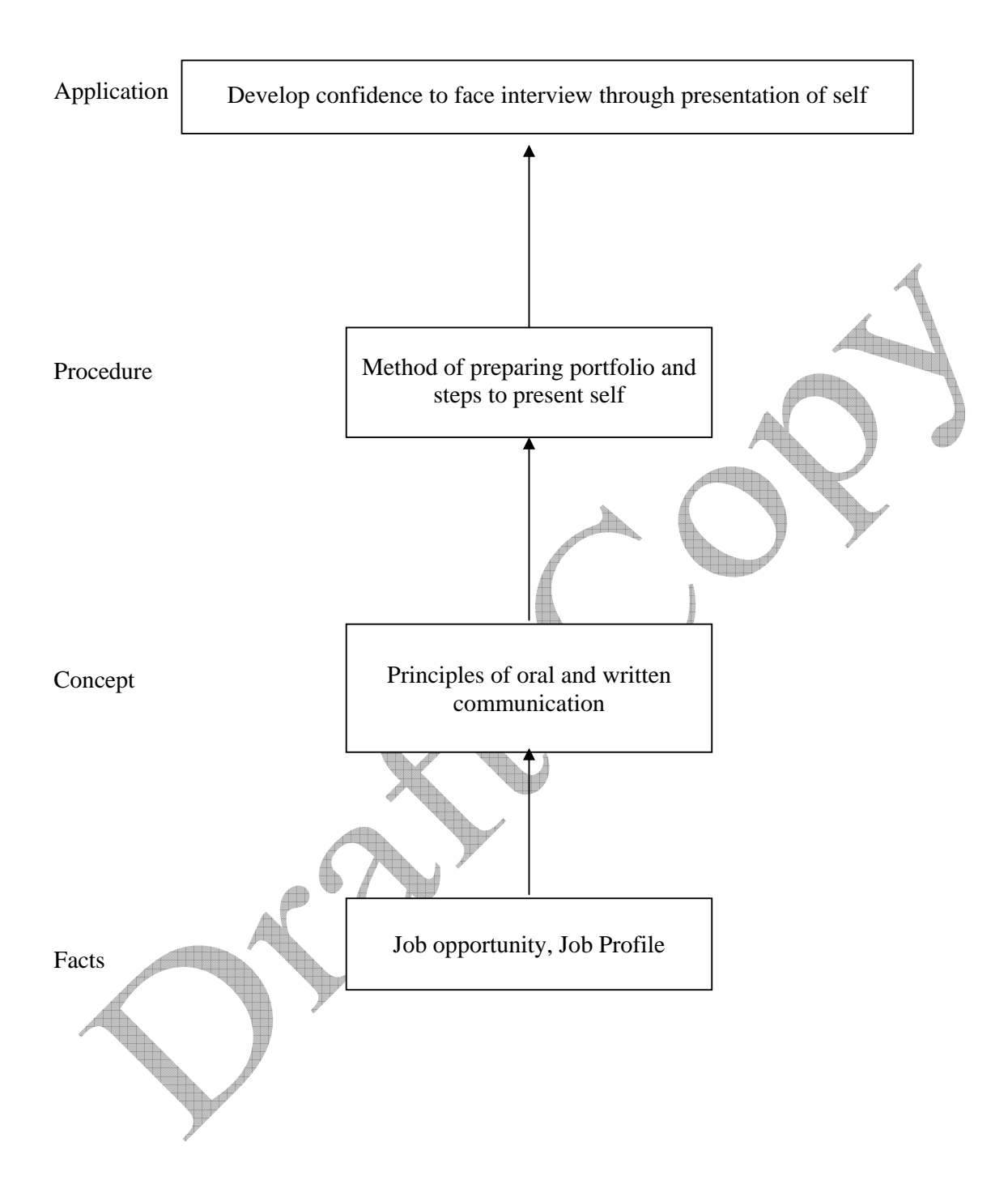

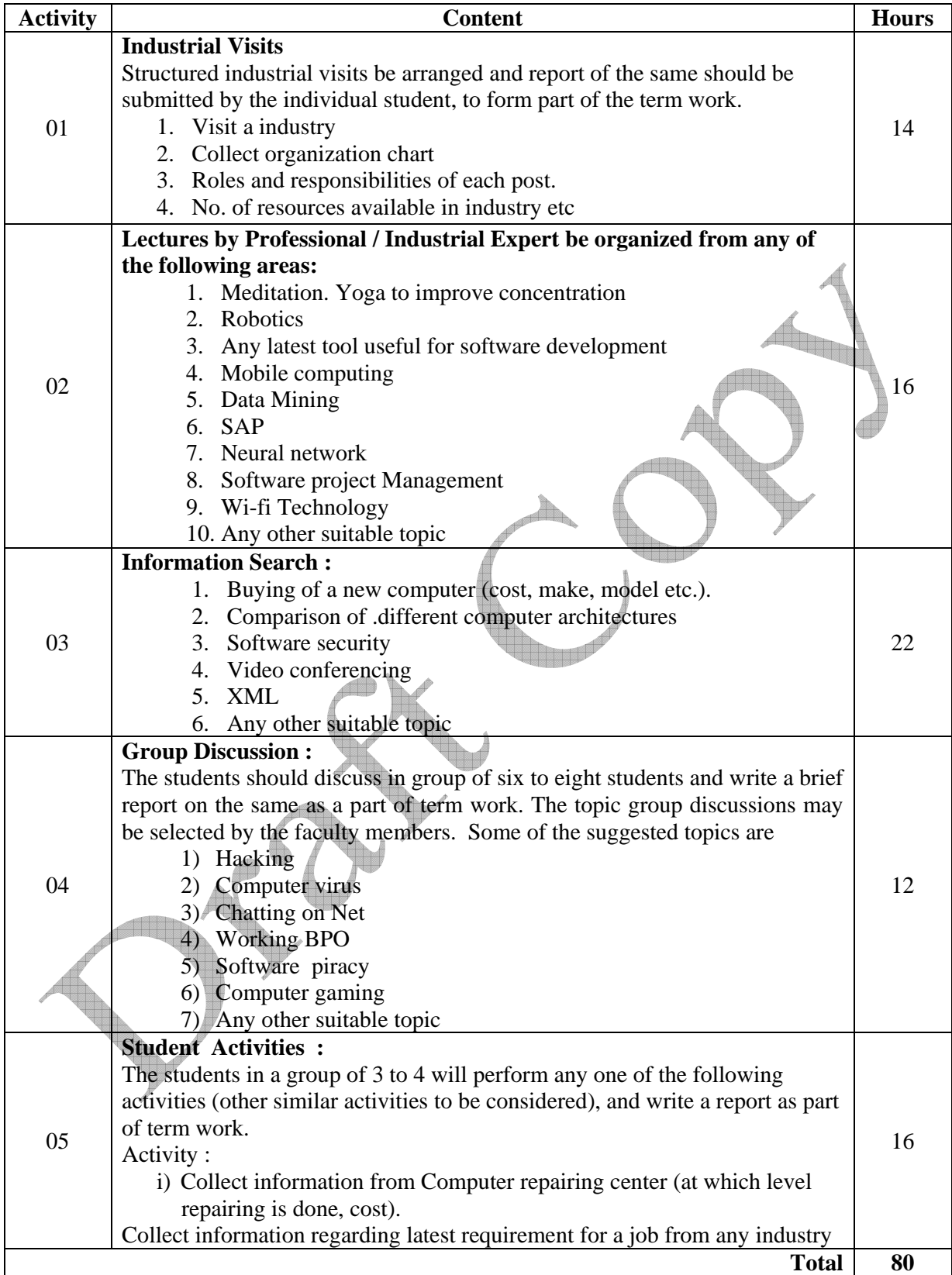

**Course Name : Diploma in Computer Technology/Information Technology Course Code : CM/IF Semester : Sixth Subject Title : Object Oriented Modelling and Design (Elective-II) Subject Code : 12260** 

#### **Teaching and Examination Scheme:**

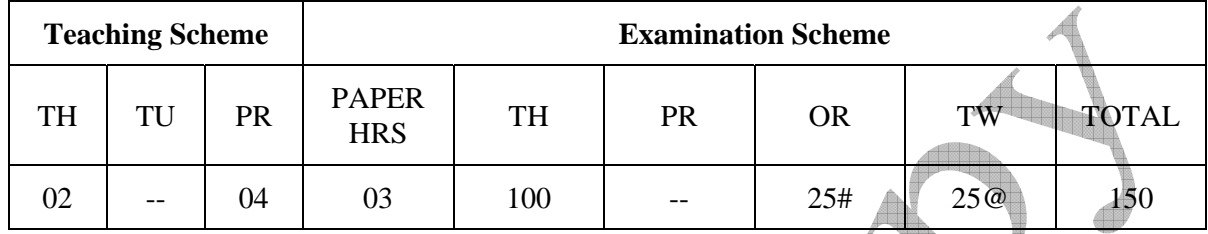

#### **NOTE:**

- ¾ **Two tests each of 25 marks to be conducted as per the schedule given by MSBTE.**
- ¾ **Total of tests marks for all theory subjects are to be converted out of 50 and to be entered in mark sheet under the head Sessional Work. (SW)**

#### **Rationale:**

Object oriented modeling and design presents an Object Oriented approach to software development. It is based on modeling objects from the real world and then using the model to build a language-independent design. This subject shows how to use Object Oriented concepts throughout the entire software life cycle, from analysis through design implementation by using different models. The graphical notation i.e. described in subjects helps the software developer to visualize a problem before going for implementation.

This subject will be useful for the student to understand the concepts of Object Oriented Programming System and to model these concepts using Unified Modelling Language (UML) for any application, before actually going for coding part.

# **Objectives:**

The student will be able to:

- 1) Interpret / give the meaning of object-oriented concepts.
- 2) Understand different Modeling Methodology.
- 3) Prepare an object model for a given problem statement.
- 4) Prepare dynamic for a given problem statement.
- 5) Describe and Design the concepts of class diagram, object diagram, interaction diagram, sequence diagram collaboration, use case diagram, state diagram, activity.
- 6) Usage of anyone design tool.

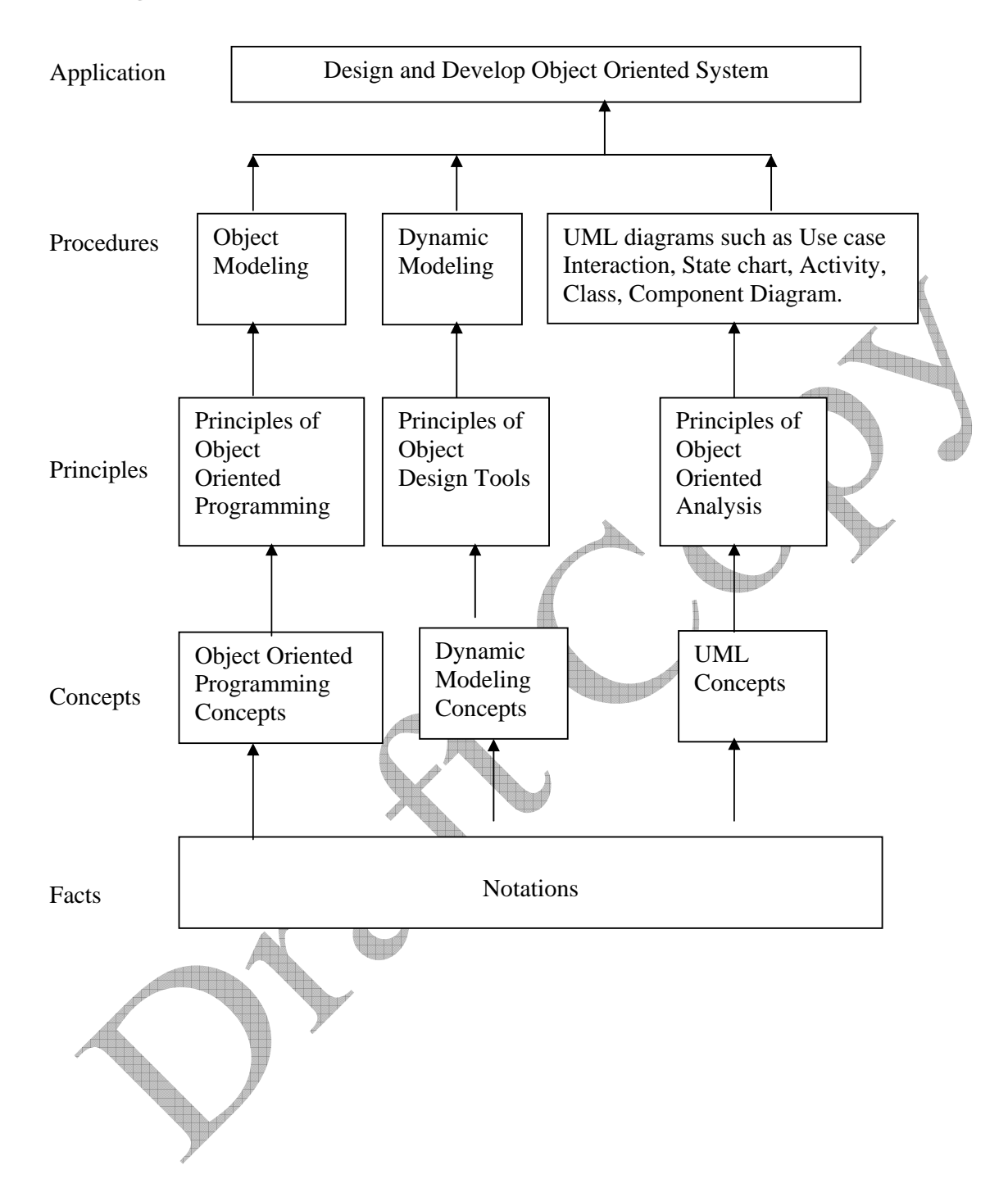

# **Contents: Theory**

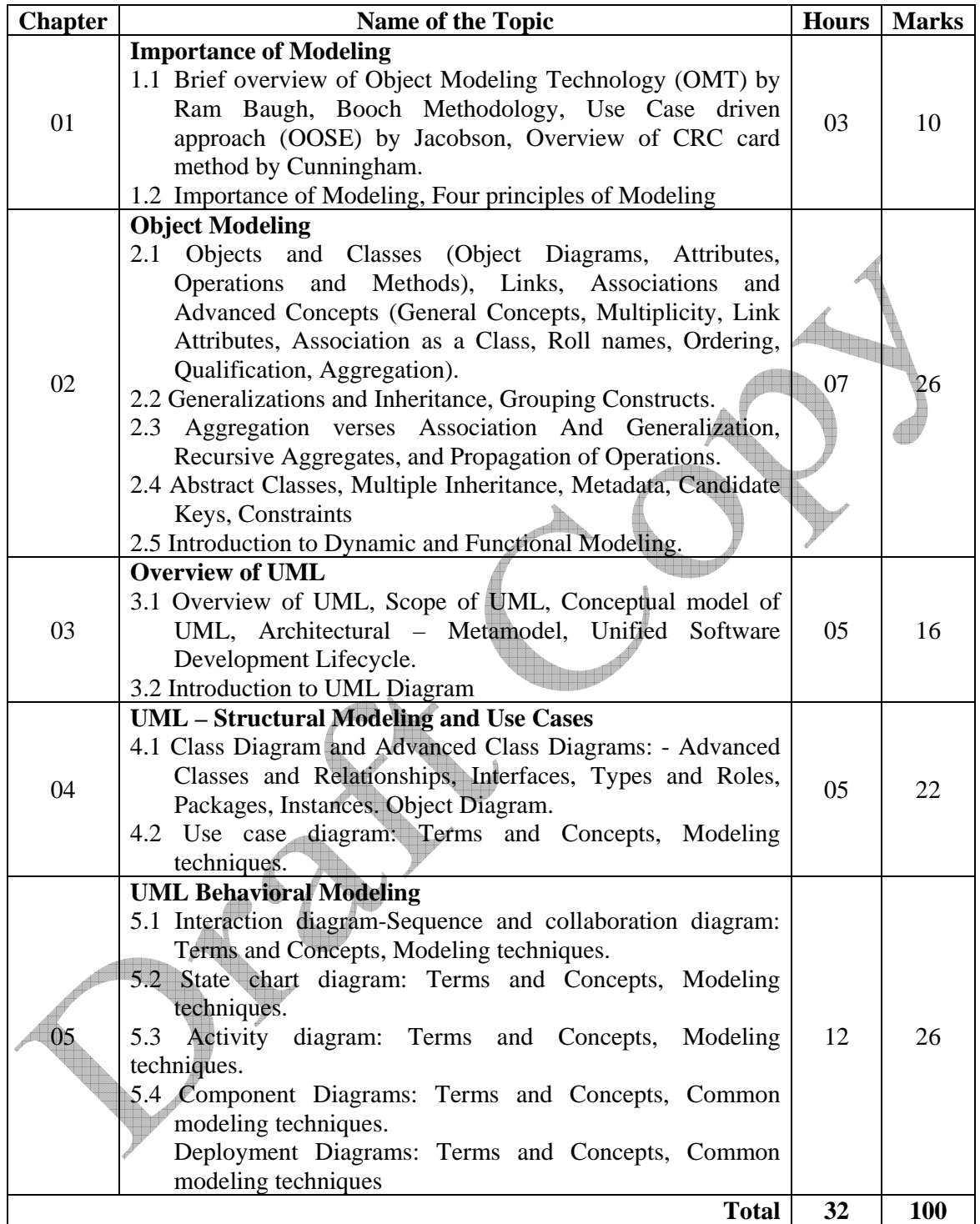

# **Practical:**

Skills to be developed:

#### **Intellectual Skills:**

Use of programming language constructs in program implementation.

- To be able to apply different logics to solve given problem.
- To be able to write program using different implementations for the same problem
- Study different types of errors as syntax semantic,fatal, linker & logical
- Debugging of programs
- Understanding different steps to develop program such as
	- Problem definition
	- Analysis
	- Design of logic
	- Coding
	- Testing
	- Maintenance (Modifications, error corrections, making changes etc.)

#### **Motor Skills:**

• Proper handling of Computer System**.** 

#### **List of Practical:**

1. Analyze and Design the UML diagrams for

- ATM System
- Railway Reservation System
- Library Management System.

Analyze and design the UML diagrams & develop programme for minimum three systems.

# **(For Developing Above three programmes entire time allotted to practical mention in the teaching Scheme (4 X 16 = 64 Hrs.) should be utilized.**

#### **Learning Resources:**

**1. Books:** 

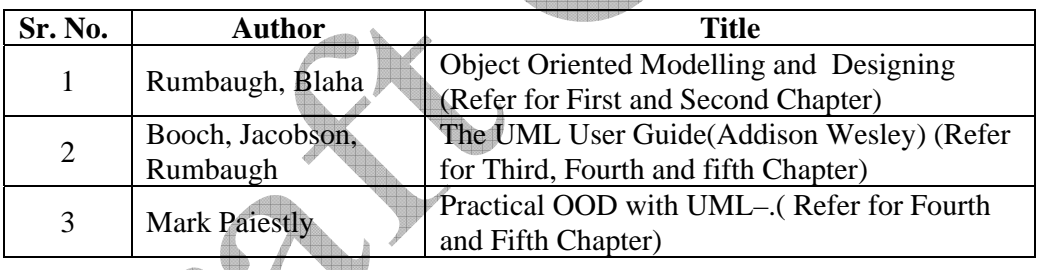

# **2. Web Sites:**

¾ http://uml.tutorials.trireme.com/

- ¾ http://pigseye.kennesaw.edu/~dbraun/csis4650/A&D/UML\_tutorial/
- ¾ http://www.smartdraw.com/tutorials/software-uml/uml.htm
- ¾ http://www-db.stanford.edu/~burback/watersluice/node55.html

Demo lectures with power point presentations using LCD projector should be arranged to develop programming concepts of students

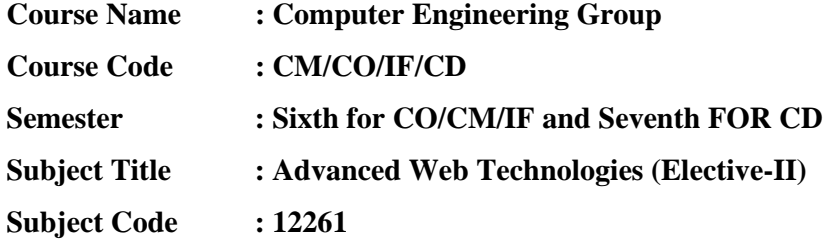

**Teaching and Examination Scheme:**

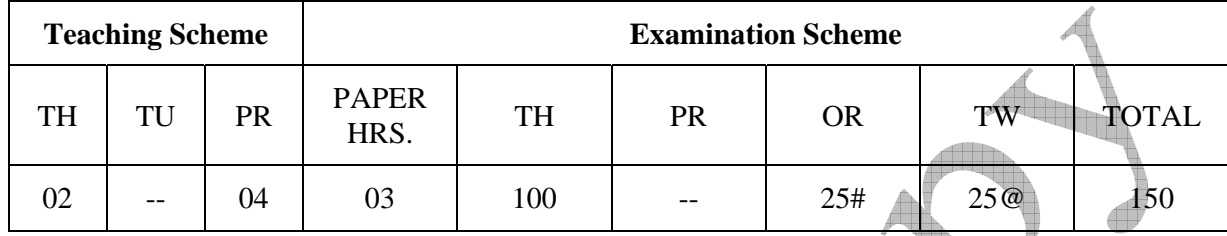

#### **NOTE:**

- ¾ **Two tests each of 25 marks to be conducted as per the schedule given by MSBTE.**
- ¾ **Total of tests marks for all theory subjects are to be converted out of 50 and to be entered in mark sheet under the head Sessional Work. (SW)**

#### **Rationale:**

 This subject is the technology subject, subject knowledge of Web Page Design and Visual Basic is essential for studying this subject. Advanced Web Technologies is based on dot net technology, which is a frame work, which supports many languages so that application designed in one language(like C++, COBOL, JAVA, etc) can be connected/interfaced with this frame work hence it is more flexible and advanced.

# **Objectives**:

The student will be able to:

- 1. Use GUI tools of . NET framework
- 2. Use basic and advance . NET controls.
- 3. Interface back-end and front-end.
- 4. Build applications integrated with .NET Framework.
- 5. Build .NET based applications.
- 6. Transfer code form VB to VB.NET.
- 7. Can do Asp Transaction.

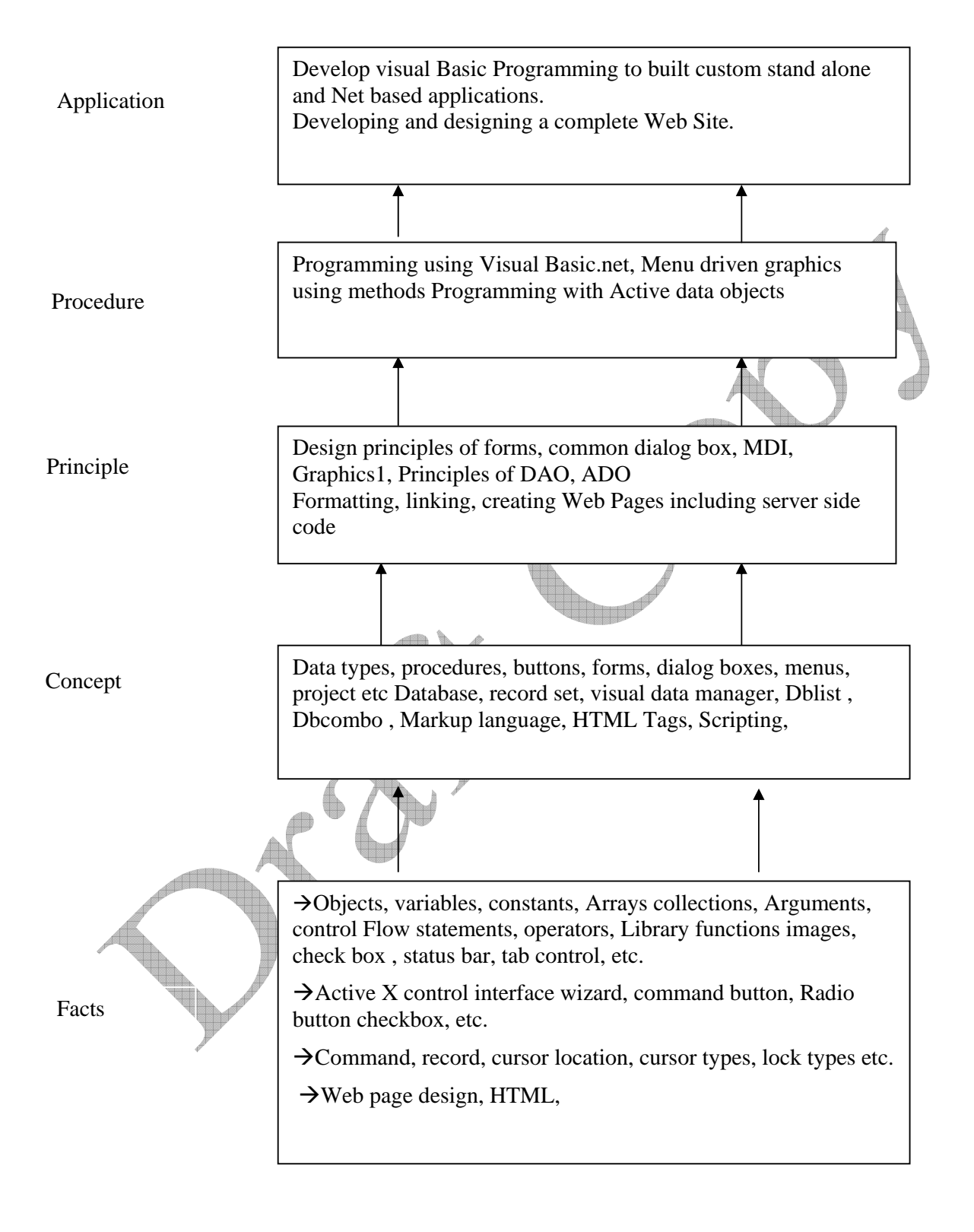

# **Contents: Theory**

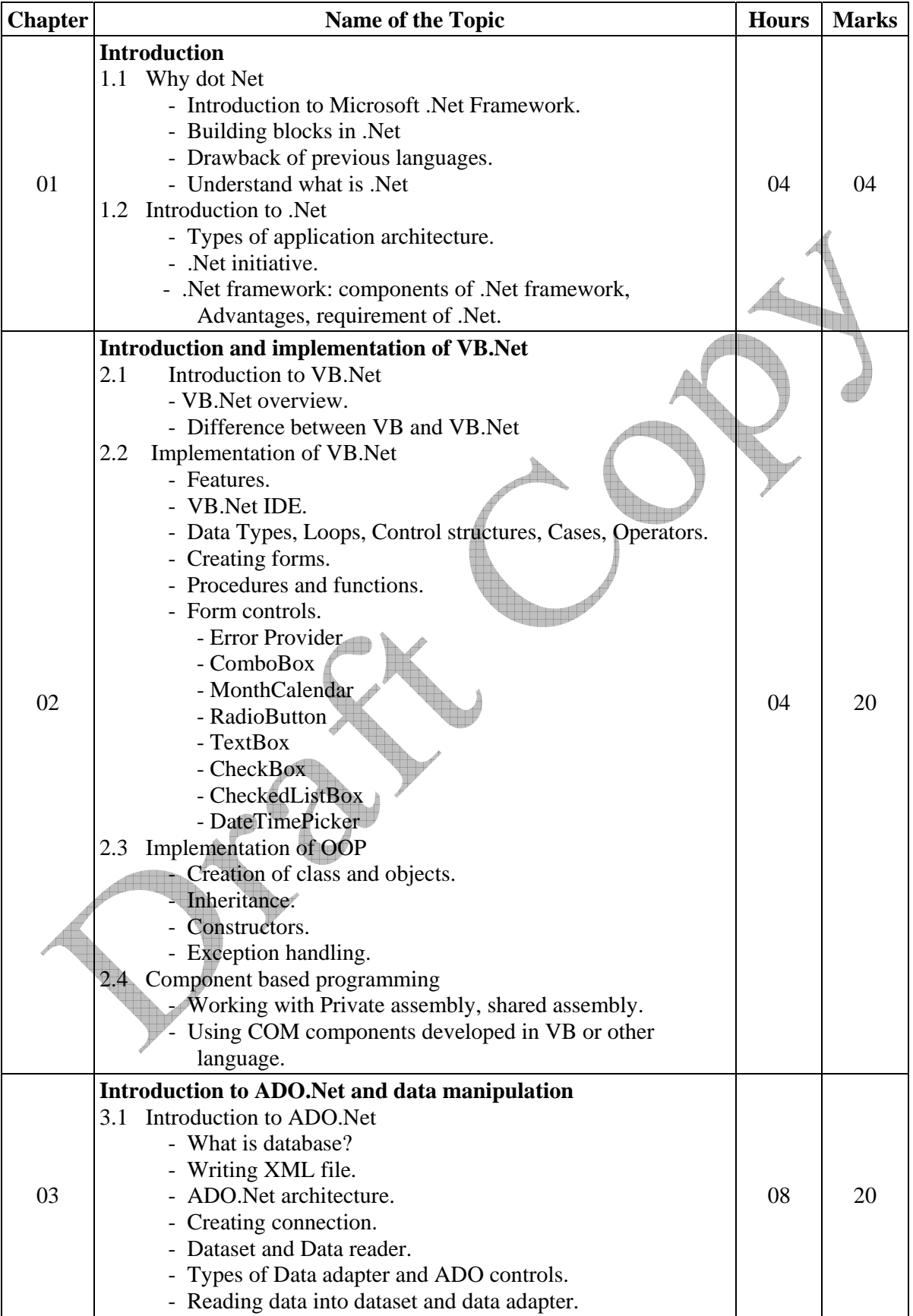

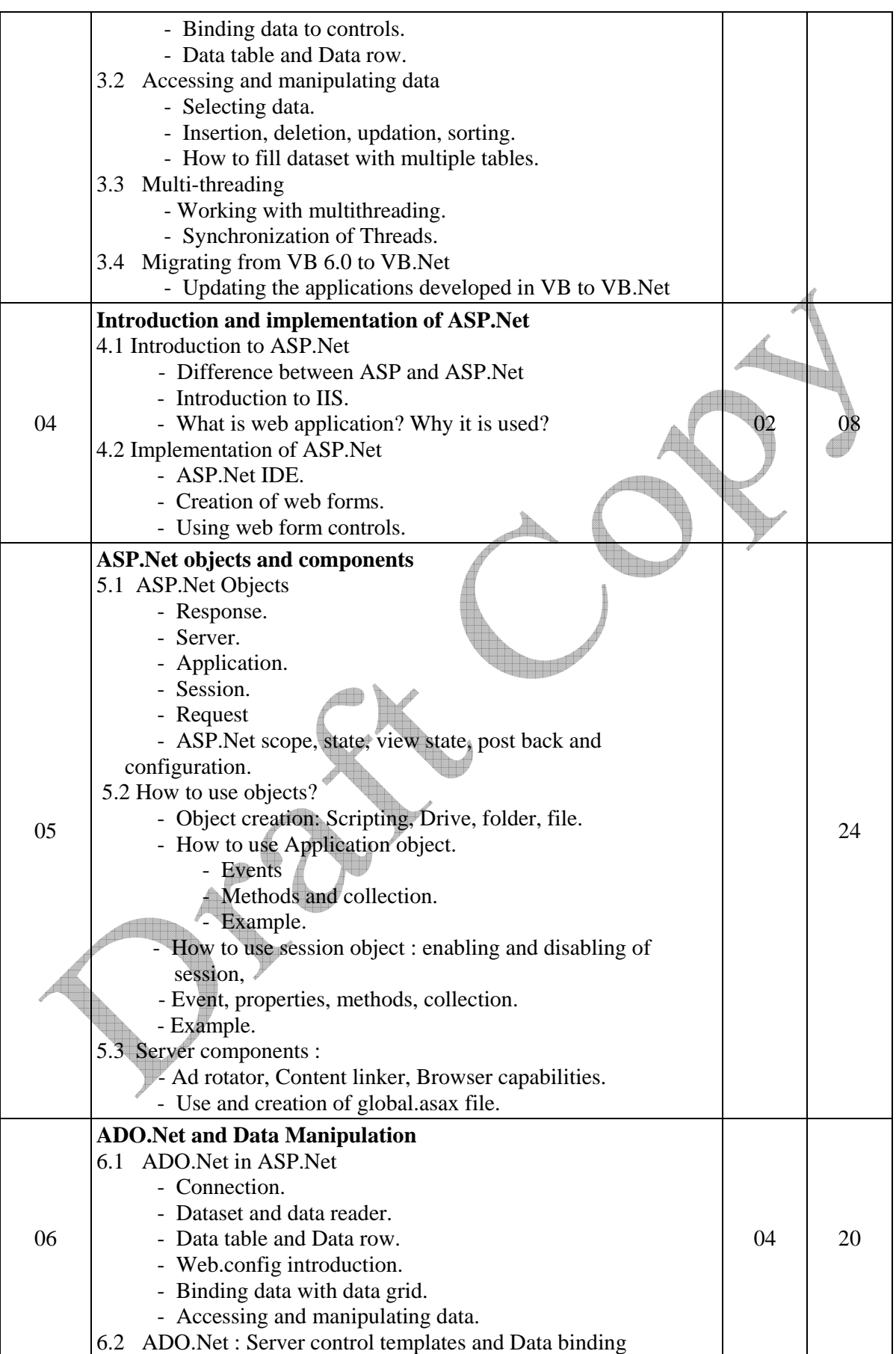

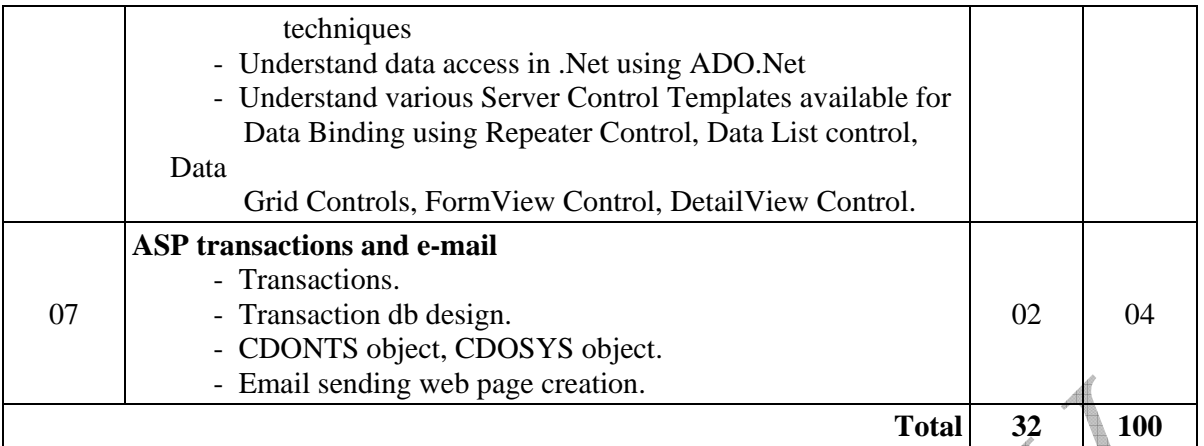

#### **Practical:**

Skills to be developed:

#### **Intellectual Skills:**

- Use of programming language constructs in program implementation.
- To be able to apply different logics to solve given problem.
- To be able to write program using different implementations for the same problem
- Study different types of errors as syntax semantic, fatal, linker & logical
- Debugging of programs
- Understanding different steps to develop program such as
	- Problem definition
		- Analysis
		- Design of logic
	- Coding
	- Testing
	- Maintenance (Modifications, error corrections, making changes etc.)

# **Motor Skills:**

• Proper handling of Computer System**.** 

# **List of Practical:**

1. Introduction to .Net framework.

- a) Design Login form with validation.
	- b) Design Registration form with validation of email address, date of birth, blank field, telephones and mobile numbers etc.
- 3. Design form, make it a class, create its object and access it from another form.
- 4. Design student class, marks class, inherits it in result class and access it using form.
- 5. Create instance of class using new operator of above example.
- 6. Design mark sheet of student using XML file and dataset.
- 7. Design employee details with help of database (back-end) using data adapter, data reader and datasets. Use data grid to display result.
- 8. Generation of database (data table) of employee or student with help of data tables of .Net.
- 9. To use multiple table design example of employee and department.
- 10. Design registration form of college using text box, text area, radio list, check list, button etc. using Autopostback property.
- 11. Simple application for following function: (1) Login (2) Surfing (3) Logout taking into considerations (Application, Session, Server object, global .asa file and their events, methods and collection) also demonstrates enabling and disabling of session.)
- 12. Creation of file, entry, reading data from a file.
- 13. Using components create:
	- (1) Advertisement (using Ad rotator)
	- (2) Book example (using Next function)
	- (3) find capabilities of browser (Browser object capabilities)
- 14. Online application (student, employee, product, shopping mall)
	- (a) Using dataset, data reader.
	- (b) Same application using data table and data row. (use data grid to display data)
	- (c) Bind the data to data grid using properties / templates.
	- (d) Display details (student, employee, product, etc.) using data list. (4 cols per line)
- 15. Application which sends email.

#### **Mini Project:**

Design the mini project by integrating all the experiment performed as mentioned in the curriculum.

#### **Learning Resources:**

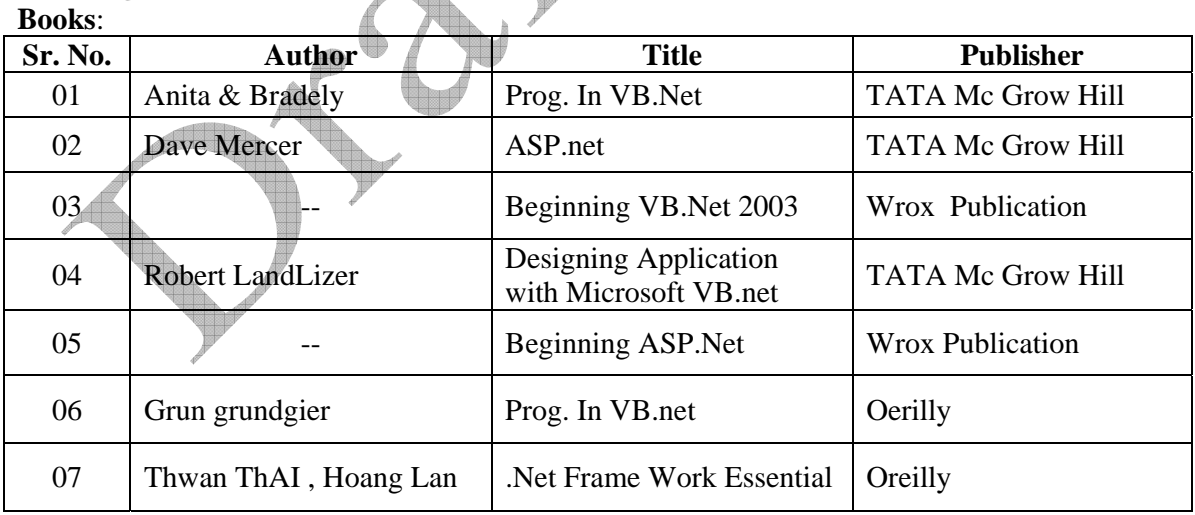

#### **Websites :**

- www.startvbdotnet.com
- www.w3schools.com

**Course Name : Computer Engineering & Electronics Engineering Group** 

**Course Code : CO/ET/EJ/EN/EX/ED/EI** 

**Semester : Sixth for CO and Seventh for CD** 

**Subject Title : Embedded Systems (Elective-II)** 

**Subject Code : 12262** 

#### **Teaching and Examination Scheme:**

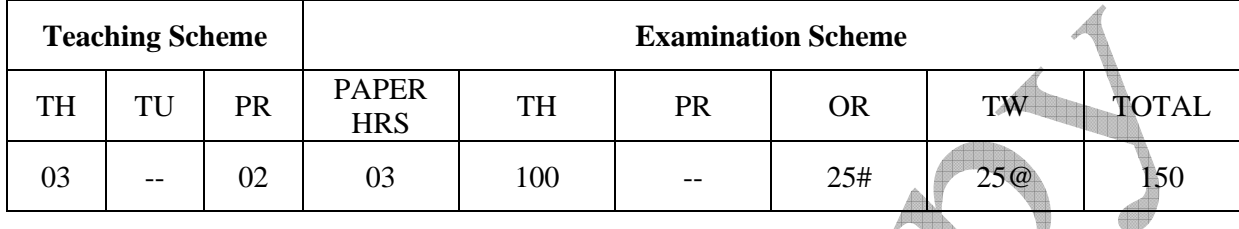

#### **NOTE:**

- ¾ **Two tests each of 25 marks to be conducted as per the schedule given by MSBTE.**
- ¾ **Total of tests marks for all theory subjects are to be converted out of 50 and to be entered in mark sheet under the head Sessional Work. (SW)**

#### **Rationale:**

The study of embedded systems is essential part of Computer Science. It deals with computer hardware with software embedded in it. This subject will enable student to develop logical thinking and use of "Firmware". It is practical oriented subject having theoretical prerequisites of Microprocessor, Digital Techniques, Data Structures and Computer Architecture. Students will be able to develop Real Time Systems, Device drivers, use interrupt service mechanism, program timing and counting devices and develop embedded C-Programs for Microcontroller.

# **Objectives:**

The student will be able to:

- 1. Access embedded systems hardware units like processor, I/O device, On-chip and Offchip device, Power supply etc.
- 2. Interface various devices using ports.
- 3. Write embedded program.
- 4. Develop programmable interrupt controller.
- 5. Perform software analysis, design, implementation, testing, debugging for embedded systems.

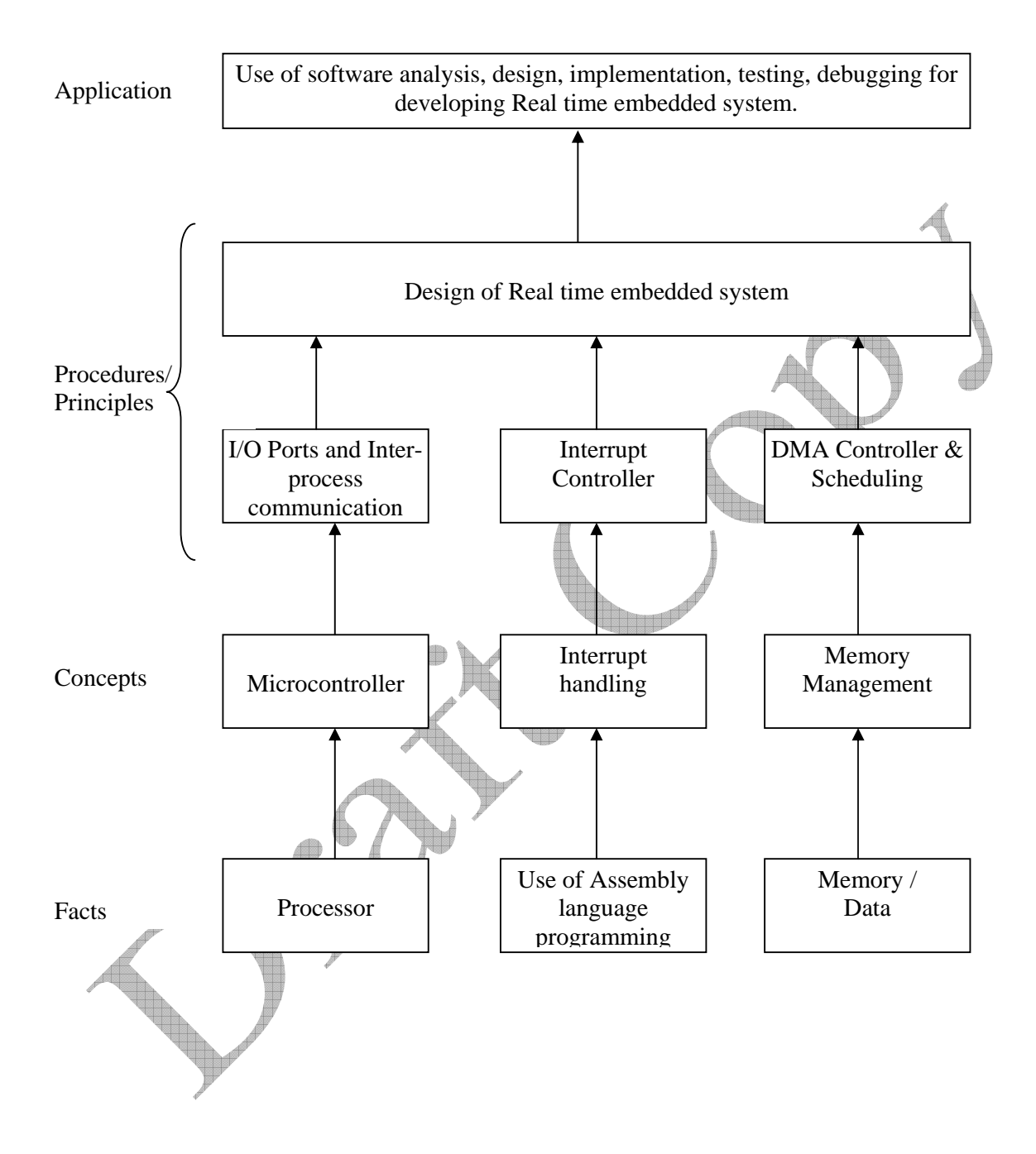

#### **Contents: Theory**

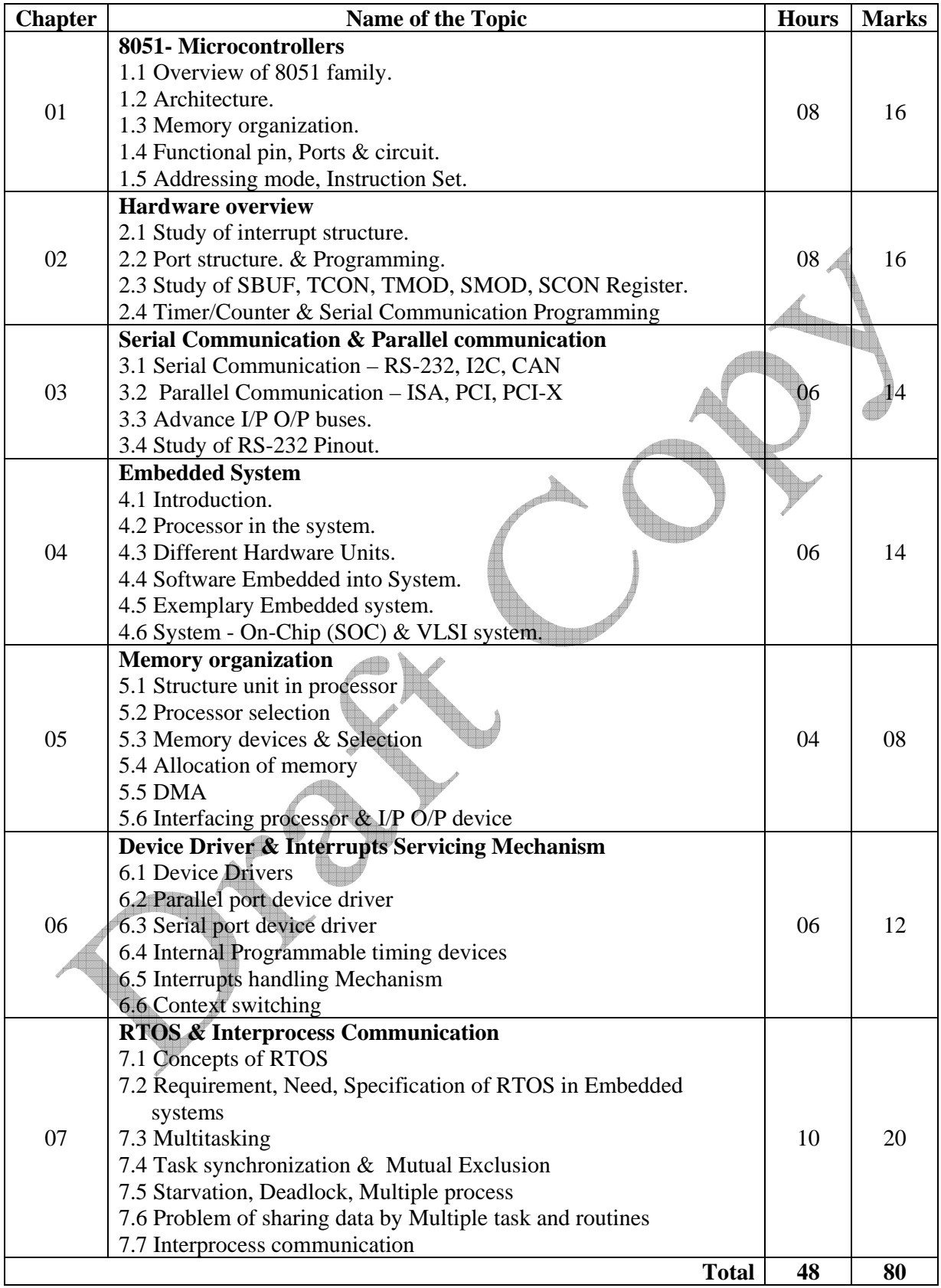

#### **Practical:**

Skills to be developed:

#### **Intellectual skills:**

- Use of programming language constructs in program implementation.
- To be able to apply different logics to solve given problem.
- To be able to write program using different implementations for the same problem
- Study different types of errors as syntax semantic, fatal, linker & logical
- Debugging of programs
- Understanding different steps to develop program such as
	- Problem definition
	- Analysis
	- Design of logic
	- Coding
	- Testing
	- Maintenance (Modifications, error corrections, making changes etc.)

#### **Motor skills:**

• Proper handling of Computer System.

#### **List of Practical**

It is expected that students should perform at least 8 experiments from the following list. Out of which any one of the experiment shall be performed on 8051 kit & remaining can be performed using pc & kit either using Assembler or "C" programming language. Student must also do a mini project covering practical knowledge gained in the Subject & submit a brief project report with subject Journal. This report should also include the importance of the project from industry point of niew.

- 1. Write a Program on Block Move.
- 2. Assume 1 Hz. Frequency pulse is connected to I/P P3.4 Write a Program to display count on LCD Kit.
- 3. Write a Program to find the frequency of square wave generated on pin P1.0.
- 4. Write a Program to generate a square wave of 50 Hz. Frequency on pin P1.2 using interrupt for timer.
- 5. Write a Program to connect INT 1 pin to a switch that is normally high whenever it goes low LED should turn ON which is connected to P1.3 & LED is normally OFF. LED should be ON as long as switch is pressed.
- 6. Write a Program to transfer massage "Yes" serially at 9600 baud rate 8 bit, data. Stop bit & o it continuously
- 7. Write a Program for Interfacing ADC & DAC.
- 8. Write a Program to Interface keyboard.
- 9. Write a Program to Interface LCD.
- 10. Write a Program to Interface stepper motor.

#### **11. Mini project :**

This project should be at least of level of interfacing some devices. "C" Programming language can also be used for development of project.

#### **Learning Resources:**

#### **Books:**

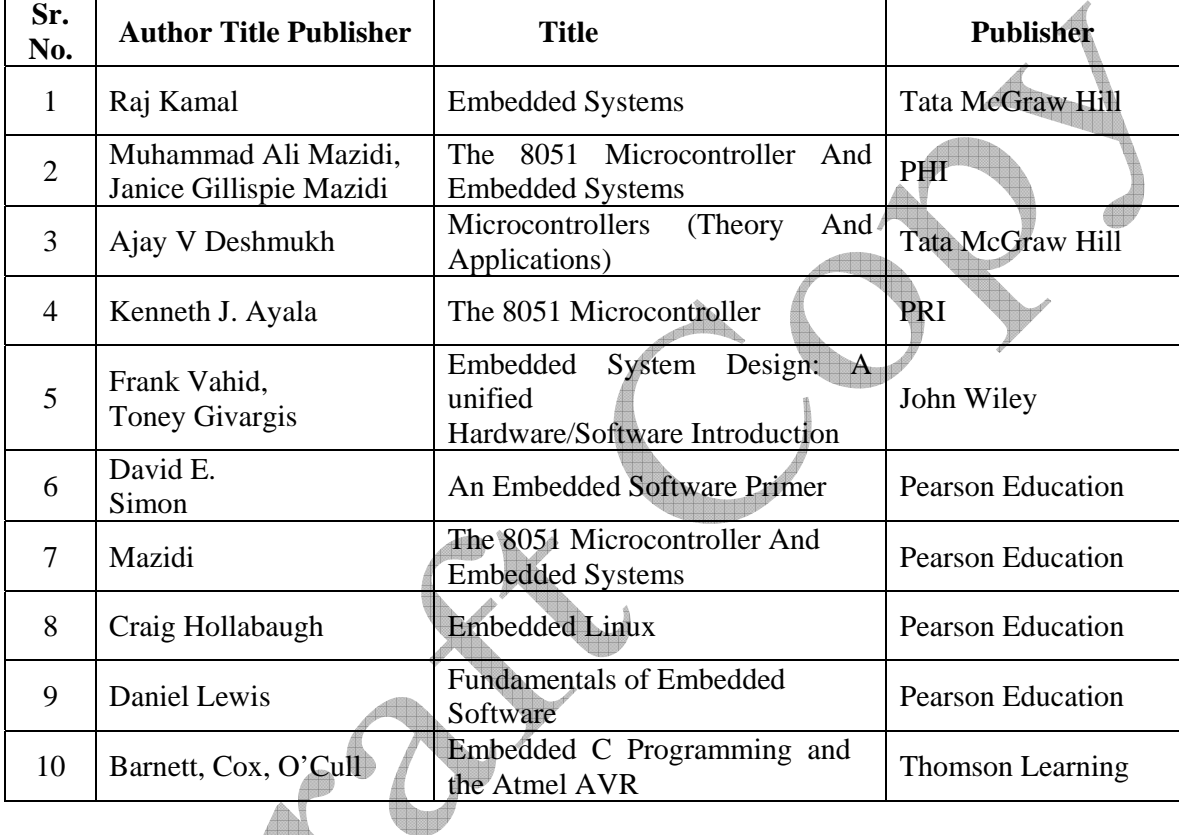

Websites:

http://www.embeddedindia.com/ http://www.esacademy.com/ www.EmbeddedTechJournal.com **Course Name : Diploma in Computer Engineering Course Code : CO/CD Semester : Sixth for CO and Seventh for CD Subject Title : System Programming (Elective-II) Subject Code : 12263** 

#### **Teaching and Examination Scheme:**

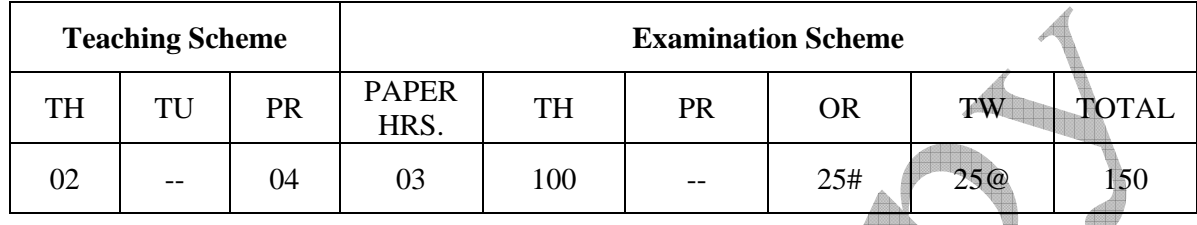

#### **NOTE:**

- ¾ **Two tests each of 25 marks to be conducted as per the schedule given by MSBTE.**
- ¾ **Total of tests marks for all theory subjects are to be converted out of 50 and to be entered in mark sheet under the head Sessional Work. (SW)**

#### **Rationale:**

System Programming are the set of software's, which aide in effective communication with the system and makes the user interface more friendly. The main of system programming is to teach procedures for the design of system software like Assemblers, Loaders, and Compliers.

Present day computers cannot understand such language without the aid of system programs. System programs e.g. compliers, loaders, macro processors were developed to make computers better adapted to the needs of their users. Farther, people wanted more assistance in the mechanics of preparing their problems.

# **Objective:**

After studying the subject students will be able to

- a) Understand various design aspect of the system software.
- b) Develop software tools like editors and debuggers.
- c) Develop various system software's.

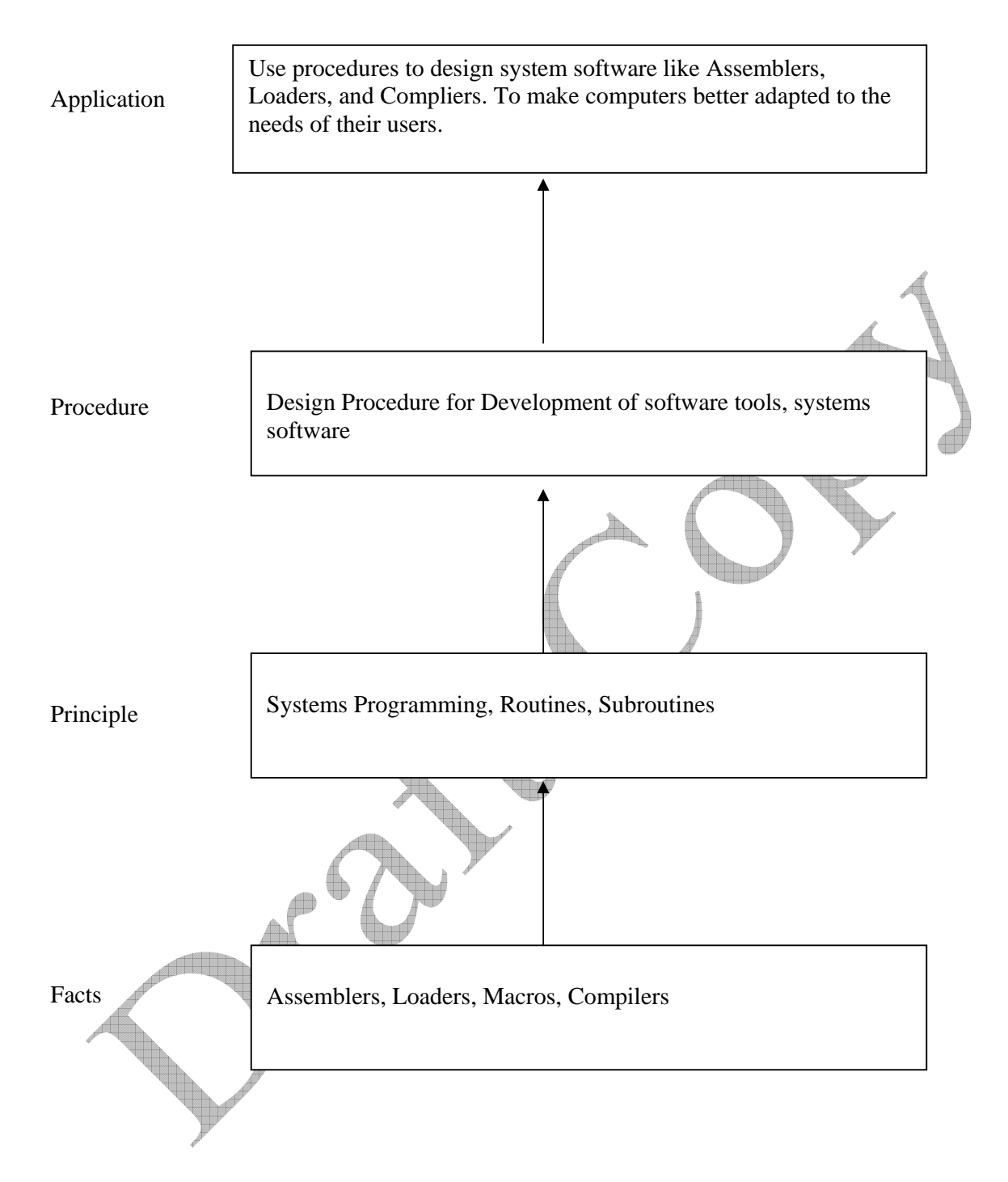

# **Contents: Theory**

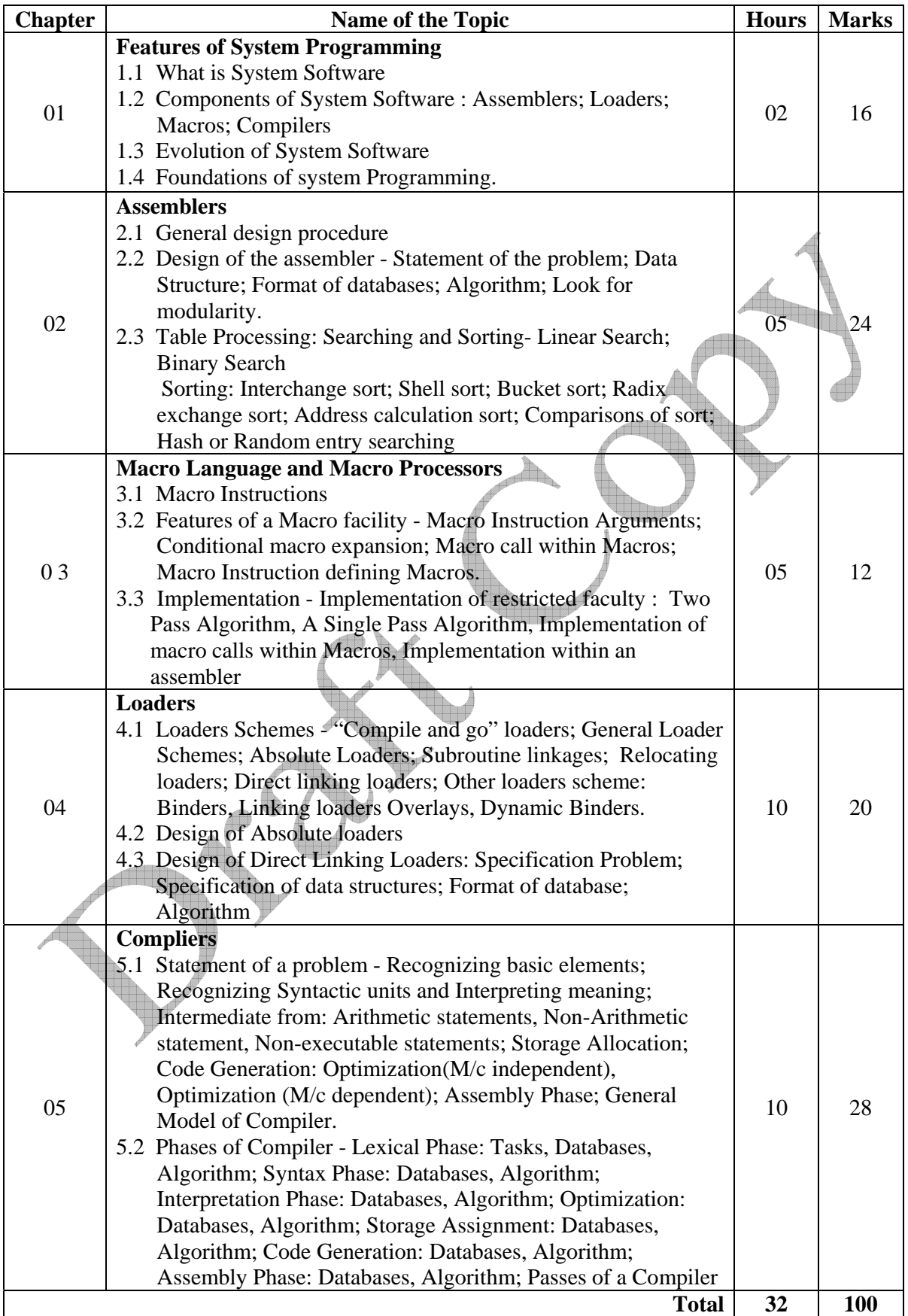

# **Practical:**

Skills to be developed:

- 1. Programming skills
- 2. Design of assemblers
- 3. Logical Thinking

# **List of Practical:**

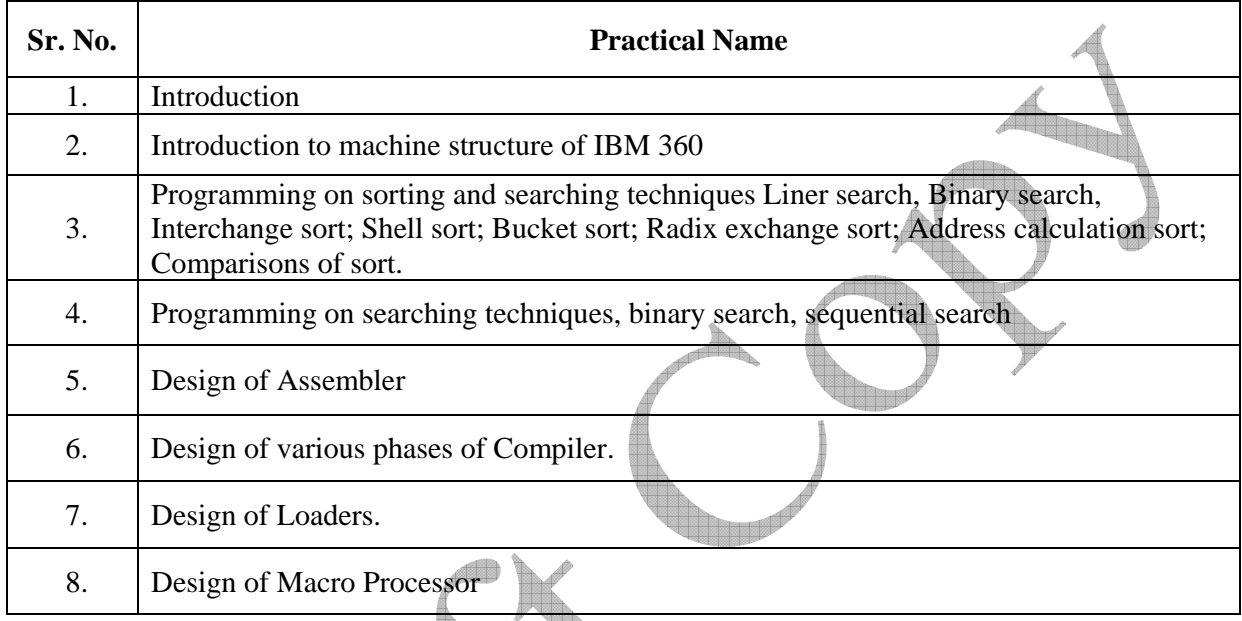

#### **Learning Resources: Books:**

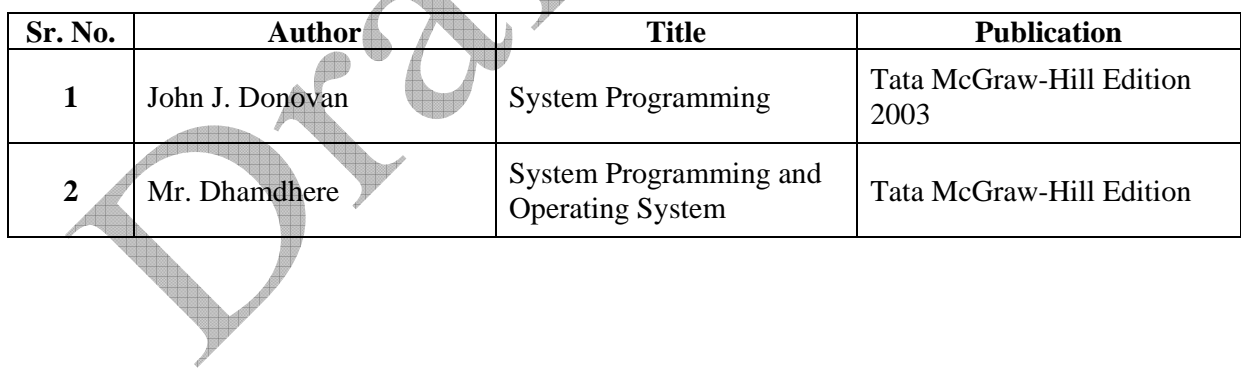

冯

 $\overline{\phantom{a}}$